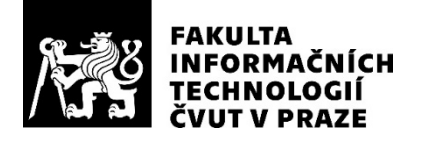

### ZADÁNÍ BAKALÁŘSKÉ PRÁCE

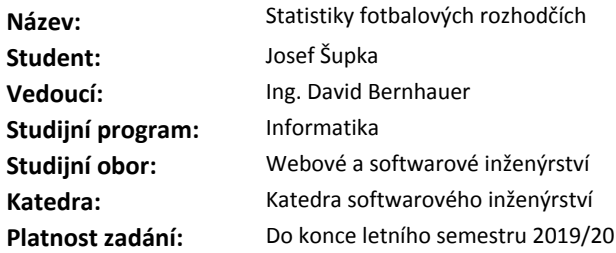

#### **Pokyny pro vypracování**

Analyzujte klíčové procesy ve workflow projektu Rozhodčí PFS [1]. Prozkoumejte a zhodnoťte stávající řešení. Na základě získaných informací navrhněte databázovou strukturu pro nový webový systém, který zjednoduší práci na projektu a nahradí současné řešení. Soustřeďte se na uživatelské rozhraní a modulární implementaci tak, aby bylo možné jednoduše přidat další subsystémy (například nové statistiky). Tvorbu modulů zdokumentujte.

Webovou aplikaci implementujte v jazyce PHP 7+. Navrhněte a implementujte možnost automatického doplňování dat z externích webů nebo služeb. Ve spolupráci se zadavatelem implementovaný prototyp nasaďte na serveru zadavatele (webový hosting Wedos) a řádně otestujte.

[1] rozhodci.eu

**Seznam odborné literatury**

Dodá vedoucí práce.

Ing. Michal Valenta, Ph.D. vedoucí katedry

doc. RNDr. Ing. Marcel Jiřina, Ph.D. děkan

V Praze dne 11. února 2019

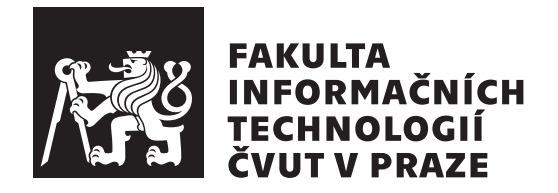

Bakalářská práce

### **Statistiky fotbalových rozhodčích**

*Josef Šupka*

Katedra softwarového inženýrství Vedoucí práce: Ing. David Bernhauer

28. června 2019

## **Poděkování**

Touto cestou bych chtěl poděkovat panu Ing. Davidu Bernhauerovi za rady a vedení této bakalářské práce.

### **Prohlášení**

Prohlašuji, že jsem předloženou práci vypracoval samostatně a že jsem uvedl veškeré použité informační zdroje v souladu s Metodickým pokynem o etické přípravě vysokoškolských závěrečných prací.

Beru na vědomí, že se na moji práci vztahují práva a povinnosti vyplývající ze zákona č. 121/2000 Sb., autorského zákona, ve znění pozdějších předpisů. V souladu s ust. § 46 odst. 6 tohoto zákona tímto uděluji nevýhradní oprávnění (licenci) k užití této mojí práce, a to včetně všech počítačových programů, jež jsou její součástí či přílohou, a veškeré jejich dokumentace (dále souhrnně jen "Dílo"), a to všem osobám, které si přejí Dílo užít. Tyto osoby jsou oprávněny Dílo užít jakýmkoli způsobem, který nesnižuje hodnotu Díla, a za jakýmkoli účelem (včetně užití k výdělečným účelům). Toto oprávnění je časově, teritoriálně i množstevně neomezené. Každá osoba, která využije výše uvedenou licenci, se však zavazuje udělit ke každému dílu, které vznikne (byť jen zčásti) na základě Díla, úpravou Díla, spojením Díla s jiným dílem, zařazením Díla do díla souborného či zpracováním Díla (včetně překladu), licenci alespoň ve výše uvedeném rozsahu a zároveň zpřístupnit zdrojový kód takového díla alespoň srovnatelným způsobem a ve srovnatelném rozsahu, jako je zpřístupněn zdrojový kód Díla.

V Praze dne 28. června 2019 . . . . . . . . . . . . . . . . . . . . .

České vysoké učení technické v Praze Fakulta informačních technologií

c 2019 Josef Šupka. Všechna práva vyhrazena.

*Tato práce vznikla jako školní dílo na Českém vysokém učení technickém v Praze, Fakultě informačních technologií. Práce je chráněna právními předpisy a mezinárodními úmluvami o právu autorském a právech souvisejících s právem autorským. K jejímu užití, s výjimkou bezúplatných zákonných licencí a nad rámec oprávnění uvedených v Prohlášení na předchozí straně, je nezbytný souhlas autora.*

#### **Odkaz na tuto práci**

Šupka, Josef. *Statistiky fotbalových rozhodčích*. Bakalářská práce. Praha: České vysoké učení technické v Praze, Fakulta informačních technologií, 2019.

### **Abstrakt**

Tato práce se zaměřuje na kompletní přestavbu projektu Rozhodčí PFS, což je webový portál poskytující návštěvníkům statistiky o fotbalových rozhodčích a delegátech působících v pražských soutěžích. Práce nejprve představuje analýzu celé problematiky a následně návrh řešení, které je poté implementováno a otestováno. Výstupem je webová aplikace vyvinutá pomocí jazyka PHP a frameworku Symfony, která kompletně řeší jak správu statistik, tak i jejich prezentaci koncovým uživatelům. Systém je snadno rozšiřitelný o další statistiky či ligové úrovně. Počítá se i s jeho snadným přenesením do jiných krajů. Výsledek práce je přínosný jak pro správce projektu, kterému se výrazně zjednoduší jeho správa, tak i pro samotné návštěvníky portálu, kteří získají podrobnější a častěji aktualizované statistiky.

**Klíčová slova** fotbaloví rozhodčí, statistiky, databáze, webová aplikace, PHP, Symfony

### **Abstract**

This thesis focuses on the complete rebuilding of the Rozhodčí PFS project, which is a website offering the visitors statistics concerning football referees and assessors operating in Prague competitions. First the work presents an analysis of the whole subject, followed by a solution proposal which is then implemented and tested. The output is a web application, built with PHP and Symfony framework, that solves both the issues of statistics administration and their presentation to the end users. The system can easily be extended with additional statistics and league levels. It is also planned to be easily transferred to other regions. The result of the thesis is beneficial both for the project administrator, whose administration will be greatly simplified, as well as for the web portal visitors themselves, since the statistics they will gain will be more detailed and more frequently updated.

**Keywords** football referees, statistics, database, web application, PHP, Symfony

## **Obsah**

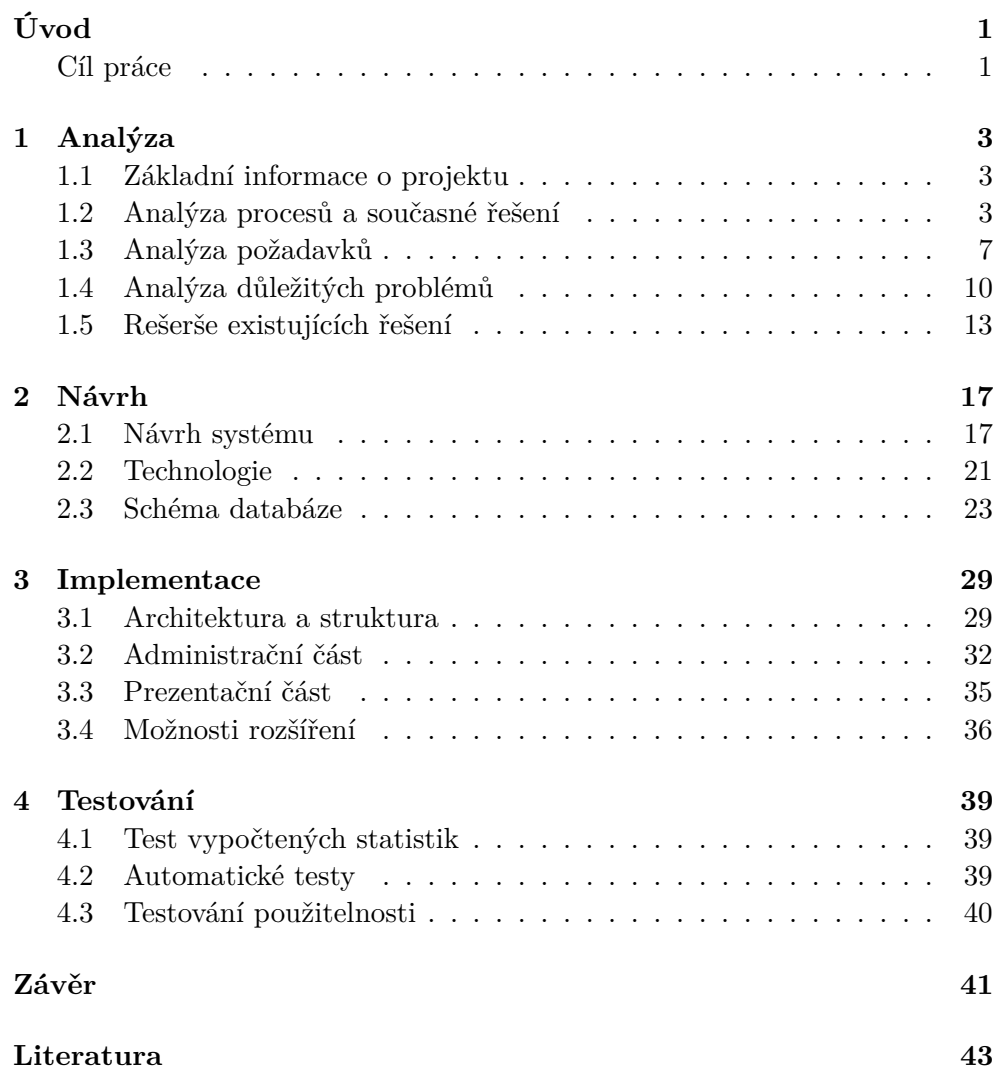

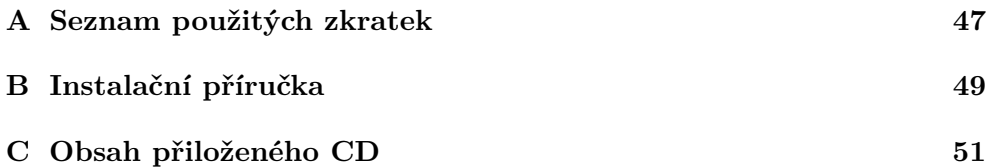

## **Seznam obrázků**

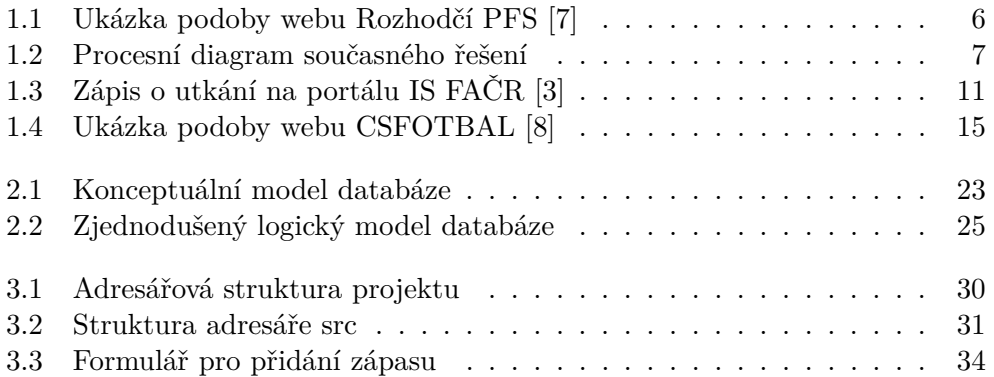

## **Úvod**

<span id="page-16-0"></span>Fotbal je v současnosti bezesporu nejpopulárnější sport na planetě. Televizní signál z posledního mistrovství světa šel do všech zemí na světě, finálový zápas sledovalo 1,12 miliardy diváků [\[1,](#page-58-4) s. 5]. V České republice je fotbal dle velikosti členské základny s více než 360 000 členy suverénně nejoblíbenějším sportem [\[2,](#page-58-5) s. 22]. Jednou z nejdůležitějších součástí hry je rozhodčí, jehož výkon dokáže průběh zápasu značně ovlivnit. Ve většině zápasů je na hřišti přítomen jeden hlavní rozhodčí a dva asistenti na krajích hřiště. Úkolem hlavního rozhodčího je řídit hru, posuzovat přestupky a góly. Asistenti pomáhají hlavnímu rozhodčímu a posuzují ofsajdy a auty. Další osobou, která dohlíží na průběh utkání, je delegát, jehož hlavním úkolem je pozápasové hodnocení rozhodčích.

Tato bakalářská práce se zabývá kompletní přestavbou projektu *Rozhodčí PFS*[1](#page-16-2) (Pražský fotbalový svaz), který poskytuje podrobné statistiky rozhodčích a delegátů působících na úrovni Pražského přeboru a 1.A třídy. Tyto statistiky neslouží pouze jako zajímavost nadšencům, ale mohou také přispět k větší regulérnosti soutěží. Mohou například odhalit příliš časté nasazování určitých rozhodčích na vybrané týmy nebo nekonzistenci mezi jednotlivými rozhodčími při udělování karet.

#### <span id="page-16-1"></span>**Cíl práce**

Cílem rešeršní části práce je analýza procesů ve workflow projektu, analýza současného a existujících řešení. Na rešeršní část navazuje praktická část, jejímž cílem je vytvoření návrhu nového webového systému na základě výstupů z rešeršní části, jeho implementace a následné otestování.

Konečný výstup práce bude prospěšný jak pro správce projektu, kterému se výrazně zjednoduší údržba portálu, tak i pro samotné návštěvníky webu, kteří získají aktuálnější a komplexnější statistiky v přehlednější podobě.

<span id="page-16-2"></span><sup>1</sup> [http://rozhodci](http://rozhodci.eu/)*.*eu/

## Kapitola **1**

### **Analýza**

<span id="page-18-0"></span>Tato kapitola má za cíl představit kompletní analýzu projektu. Po úvodním shrnutí základních informací o projektu je provedena analýza procesů a současného řešení, následuje podkapitola věnovaná analýze požadavků na systém, na kterou navazuje analýza důležitých problémů spojených s projektem. V závěrečné podkapitole je provedena rešerše existujících řešení.

#### <span id="page-18-1"></span>**1.1 Základní informace o projektu**

Jak již bylo zmíněno v Úvodu, projekt Rozhodčí PFS sleduje rozhodčí a delegáty Pražského přeboru a 1.A třídy. K zápasu jsou nominováni vždy tři rozhodčí, jeden hlavní (označován zkráceně jako R) a dva asistenti, u nichž rozlišujeme, jestli jsou označeni jako AR1, nebo AR2. U většiny zápasů je přítomen i delegát (DFA). Rozhodčí uděluje během zápasu hráčům žluté a červené karty. Za dvě žluté karty následuje automaticky karta červená, po které musí hráč opustit hrací plochu. Všechny červené karty jsou poté probírány u disciplinární komise, která následně dle míry závažnosti přestupku uděluje hráčům tresty.

#### <span id="page-18-2"></span>**1.2 Analýza procesů a současné řešení**

V této podkapitole jsou rozebrány jednotlivé procesy ve workflow projektu. Ty se dají rozdělit do tří kategorií. První krokem je získání potřebných dat, druhým tvorba statistik a třetím jejich následná prezentace návštěvníkům webu. U jednotlivých procesů je popsáno a zhodnoceno stávající řešení. Na závěr je provedeno celkové zhodnocení současného řešení.

#### **1.2.1 Získání dat**

Získání potřebných dat je prvním a velmi podstatným krokem v našem projektu. Nejdůležitější jsou data z jednotlivých zápasů sledovaných soutěží. Přebor hraje 16 týmů, každý s každým se během sezóny utká dvakrát, celkem tedy 30 kol, v každém kole je 8 zápasů, tedy 240 zápasů za sezónu. 1.A třída se hraje ve dvou skupinách po 16 týmech. Celkem se tedy shromažďují data ze 720 zápasů za sezónu.

Dalšími daty, která se sbírají, jsou tresty udělené disciplinární komisí. Kromě již zmíněných trestů za červené karty se jedná také o tresty za porušení pravidel pro členy realizačních týmů. U těchto případů se evidují také konkrétní provinění.

Poslední informací, která je zaznamenávána, je nominační listina, na kterou jsou jednotliví sudí zařazováni. Tato listina se aktualizuje pro každou soutěžní úroveň jednou za půl roku a rozhodčí jsou pak delegováni převážně na utkání té úrovně, na jejíž listině figurují.

V současnosti probíhá sběr dat ručně ze zápisů o utkání z Informačního systému FAČR (Fotbalová asociace České republiky). Informace o trestech jsou získávány také ručně, jednou týdně, ze zápisů disciplinární komise na oficiálním webu FAČR v sekci Úřední deska $^2$  $^2$ . Pro Prahu mají podobu samostatných PDF souborů pro každý jednotlivý případ. V případě trestů pro členy realizačních týmů se můžeme o jejich konkrétních proviněních dozvědět pouze z tzv. zprávy rozhodčího, která je dostupná po přihlášení pro členy FAČR v již zmiňovaném Informačním systému. Údaje o nominačních listinách jsou získávány na stránkách PFS v sekci Úřední zprávy<sup>[3](#page-19-1)</sup>, kde jsou prezentovány v podobě tabulky ve formátu XLS.

Všechna potřebná data jsou ukládána do tabulek v programu Microsoft Excel. Nevýhodou tohoto řešení je, že ruční přepis je velmi časově náročný, navíc náchylný k lidským chybám.

#### **1.2.2 Tvorba statistik**

Druhým krokem je tvorba statistik – ze získaných dat jsou vypočteny jednotlivé potřebné statistické údaje. Ty se dají rozdělit do dvou základních kategorií. První jsou statistiky pro jednotlivé půlsezóny v určených soutěžích. Druhou skupinou jsou statistiky pro konkrétní rozhodčí či delegáty zaznamenané v průběhu sezón.

V současnosti hraje při tvorbě statistik hlavní roli XLSX soubor, který má aktuálně velikost kolem 5 MB a obsahuje několik stovek tisíc buněk. Jsou v něm všechna potřebná data za poslední 3 sezóny sledovaných soutěží. V tomto souboru se zároveň počítají méně složité statistiky, které nejsou založeny na žádných interakcích (např. mezi dvěma rozhodčími). Složitější statistiky se počítají v druhém souboru, jehož velikost je v současnosti přes 15 MB. Z časových důvodů nejsou zatím vedeny žádné statistiky o delegátech. Také nejsou vytvářeny statistiky pro celé sezóny, jen pro jednotlivé půlsezóny.

<span id="page-19-0"></span><sup>2</sup> https://facr*.*fotbal*.*[cz/uredni-deska-rozhodnuti?officialBoardFilter](https://facr.fotbal.cz/uredni-deska-rozhodnuti?officialBoardFilter-subject-id=251)[subject-id=251](https://facr.fotbal.cz/uredni-deska-rozhodnuti?officialBoardFilter-subject-id=251)

<span id="page-19-1"></span><sup>3</sup> https://fotbalpraha*.*[cz/servis?id\\_category=14](https://fotbalpraha.cz/servis?id_category=14)

Po vypočtení jednotlivých statistik se provádí jejich ruční kopírování do samostatných souborů. Pro každou statistiku, která se na webu objeví, existuje zvláštní soubor.

Toto řešení je časově náročné, protože po každé změně, která v datech nastane, se musí statistiky nechat znovu přepočítat a pak ručně zkopírovat do příslušného souboru. Dalším problémem je fakt, že soubor, který počítá složitější statistiky, se na průměrném počítači otevírá několik desítek sekund a práce s ním není plynulá.

#### **1.2.3 Prezentace dat**

Posledním krokem v projektu je prezentace statistických dat koncovým uživatelům pomocí webového portálu. Data jsou prezentována dle jednotlivých soutěží a půlsezón. Pro každého rozhodčího je vytvořena samostatná stránka. Jelikož ve statistickém přehledu sezón spousta zajímavostí z jednotlivých kol zanikne, je na webu přítomna sekce *Novinky*, kde jsou uveřejňovány reporty z jednotlivých kol, které se zaměřují na stručný slovní popis zajímavých událostí a statistických dat z proběhlého kola. Tato sekce také pomáhá lákat návštěvníky k pravidelnější návštěvě stránek.

Webová prezentace projektu v současnosti běží na redakčním systému WordPress<sup>[4](#page-20-0)</sup>. Drtivá většina statistik je prezentována ve formě tabulek. Pro jejich vytvoření je využíván plug-in TablePress<sup>[5](#page-20-1)</sup>, který umí vytvářet tabulky v systému WordPress bez nutnosti znalosti HTML. Umožňuje třídit sloupce a vyhledávat v tabulkách, podporuje i stránkování. Tabulky mohou být importovány ze souborů ve formátu HTML, CSV, XLS nebo XLSX [\[6\]](#page-58-6). Ukázka současné podoby webu je vidět na obrázku [1.1.](#page-21-0)

Nevýhodou tohoto řešení je, že při každé změně jakékoliv tabulky se statistikou je potřeba přihlásit se do administračního rozhraní a ručně importovat aktualizovanou tabulku. Také vkládání nového rozhodčího nebo půlsezóny je časově náročné, protože je potřeba najednou importovat značné množství tabulek, kterým je pak nutné nastavit požadovaný vzhled.

#### **1.2.4 Závěrečné zhodnocení**

Kvůli velké časové náročnosti všech procesů jsou v současnosti statistiky aktualizovány jen jednou za půl roku, po skončení jarní a podzimní části sezóny. V průběhu sezóny probíhá jen získávání dat o zápasech a trestech. Posloupnost všech procesů popsaných v této podkapitole se tedy vykonává jen po skončení posledního zápasu dané půlsezóny. Toto spojení několika procesů je zachyceno na diagramu [1.2.](#page-22-1)

Je zřejmé, že současné řešení je v mnoha ohledech velmi nevýhodné, především z časového hlediska. Také je velmi náchylné na lidské chyby. Kvůli své

<span id="page-20-0"></span><sup>4</sup> [https://cs](https://cs.wordpress.org/)*.*wordpress*.*org/

<span id="page-20-1"></span><sup>5</sup> [https://tablepress](https://tablepress.org/)*.*org/

#### Rozhodčí PFS

Statistiky o rozhodčích Pražského<br>fotbalového svazu

Rozhodčí PFS > Přebor > Přebor<br>2017/18 > Přebor jaro 2018

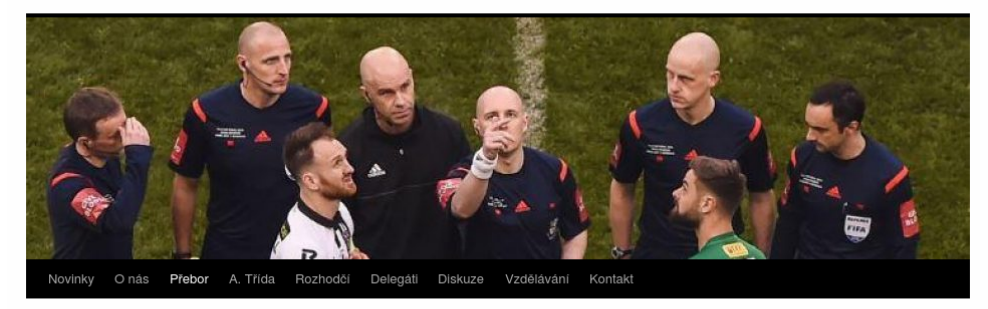

#### Přebor jaro 2018

Statistiky pro jarní část sezóny 2017/18 pro Přebor.

#### Zápasy v roli ROZHODČÍHO

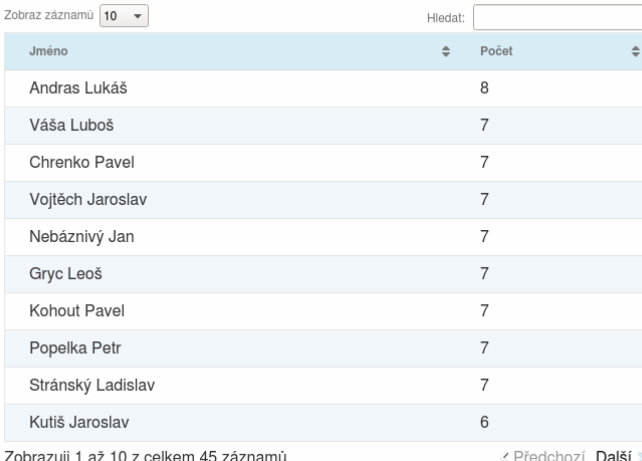

#### Zápasy v roli Asistenta rozhodčího 1

| Zobraz záznamú 10<br>$\overline{\phantom{a}}$ | Hledat:    |   |
|-----------------------------------------------|------------|---|
| Jméno                                         | Počet<br>≐ | ÷ |
| Tikal Jan                                     | 11         |   |
| Gotthard Vojtěch                              | 9          |   |
| Kučera Karel                                  | 8          |   |

<span id="page-21-0"></span>Obrázek 1.1: Ukázka podoby webu Rozhodčí PFS [\[7\]](#page-58-1)

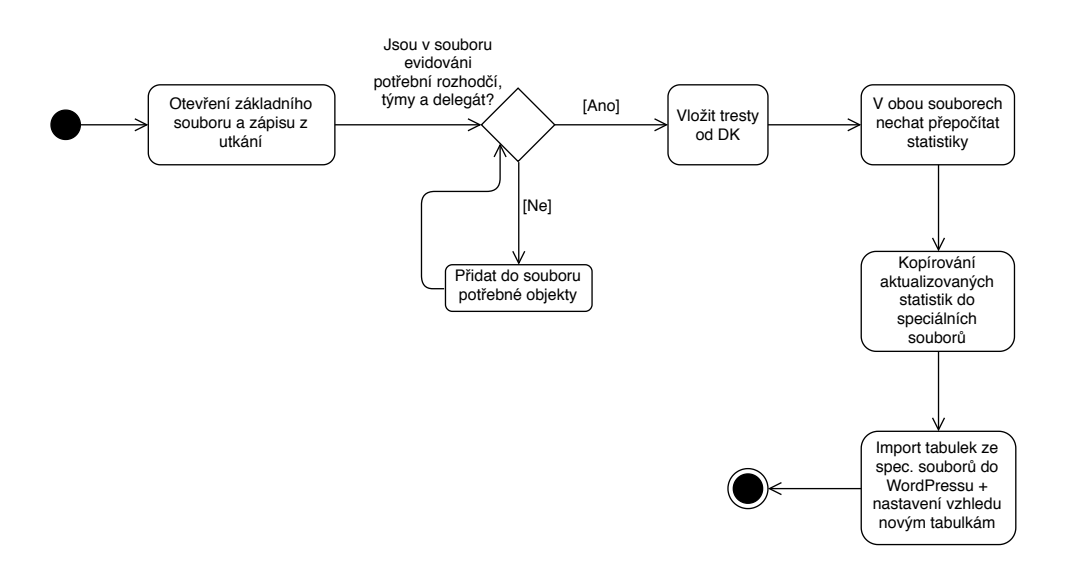

<span id="page-22-1"></span>Obrázek 1.2: Procesní diagram současného řešení

velké časové náročnosti prakticky znemožňuje aktualizaci statistik během sezóny. Správa celého projektu je čím dál náročnější i kvůli narůstající velikosti potřebných souborů. S přibývajícími daty by se stav nadále zhoršoval. Je třeba přijít s novým a lepším řešením celé problematiky.

#### <span id="page-22-0"></span>**1.3 Analýza požadavků**

V této podkapitole se nachází popis všech požadavků, které jsou na systém kladeny. Tyto požadavky se dělí na dvě skupiny: požadavky funkční a nefunkční.

#### <span id="page-22-2"></span>**1.3.1 Funkční požadavky**

Funkční požadavky definují, jaké činnosti musí aplikace zvládat. Níže následuje výčet 8 funkčních požadavků na náš systém.

**F1 – Sbírání dat o zápasech** Systém musí umožňovat sbírat data o zápasech sledovaných soutěží. Pro potřeby projektu byly se zakladatelem webu stanoveny tyto konkrétní údaje, které je potřeba o zápasech evidovat:

- soutěž
- sezóna
- informace, jestli se jedná o jarní či podzimní část
- kolo
- domácí a hostující tým
- rozhodčí, asistent rozhodčího 1, asistent rozhodčího 2
- delegát
- žluté a červené karty včetně minuty udělení
- případný důvod udělení červené karty

**F2 – Sbírání dat o trestech** Je potřeba shromažďovat údaje o trestech udělených disciplinární komisí a případně je přiřazovat k příslušným červeným kartám.

**F3 – Sbírání dat o listinách** Aplikace by měla umět evidovat historii nominačních listin, na něž jsou sudí zařazováni.

<span id="page-23-0"></span>**F4 – Tvorba statistik o sezónách** Je třeba, aby systém dokázal vytvořit z posbíraných dat všechny statistiky, které nabízí aktuální řešení. Dle [\[4\]](#page-58-7) se jedná o následujících 22 statistik:

- 1. Zápasy v roli Rozhodčího počet zápasů, kde byl rozhodčí pouze v roli R (hlavní)
- 2. Zápasy v roli Asistenta rozhodčího 1
- 3. Zápasy v roli Asistenta rozhodčího 2
- 4. Zápasy v roli Asistenta rozhodčího celkem součet AR1 + AR2
- 5. Zápasy celkem počet zápasů, kde byl rozhodčí přítomen jako R nebo jako AR
- 6. Celkový počet udělených žlutých karet jednotlivých rozhodčích
- 7. Průměrný počet udělených žlutých karet v jednom utkání dle jednotlivých rozhodčích
- 8. Minuta, ve které je průměrně udělena první žlutá karta utkání dle jednotlivých rozhodčích
- 9. Celkový počet udělených červených karet jednotlivých rozhodčích
- 10. Průměrný počet udělených červených karet v jednom utkání dle jednotlivých rozhodčích
- 11. Důvody udělených červených karet
- 12. Nejčastější dvojice R a AR (tzv. "dvorní asistent") jednotlivé kombinace R a AR s počtem zápasů, kde se v této kombinaci společně potkali
- 13. Nejčastější dvojice rozhodčích bez ohledu na roli
- 14. Nejčastější dvojice rozhodčího v roli R a delegáta
- 15. Nejčastější dvojice rozhodčího v jakékoliv roli a delegáta
- 16. Počet utkání rozhodčího (v jakékoliv roli) s konkrétním mužstvem
- 17. Počet utkání rozhodčího (v jakékoliv roli) na domácím hřišti konkrétních mužstev
- 18. Počet utkání delegáta celkem
- 19. Počet udělených žlutých karet v zápasech daného delegáta
- 20. Průměrný počet udělených žlutých karet v zápasech daného delegáta
- 21. Počet udělených červených karet v zápasech daného delegáta
- 22. Průměrný počet udělených červených karet v zápasech daného delegáta

Dále byla s autorem projektu dohodnuta nová statistika – *Počet utkání delegáta s konkrétním mužstvem*.

**F5 – Tvorba statistik o jednotlivých rozhodčích a delegátech** O jednotlivých rozhodčích je potřeba vést statistiky 1–17 z předchozího seznamu a zaznamenávat je po jednotlivých půlsezónách či sezónách. Jelikož rozhodčí nemusí působit jen v soutěžích, na jejichž nominační listině se nacházejí, musí statistiky 1–10 kromě vývoje dle jednotlivých půlsezón obsahovat také informaci o úrovni soutěže. Dále je třeba vést statistiku rozložení udělování karet dle minuty utkání. Měly by také přibýt statistiky o delegátech – u každého budou k dispozici statistiky 18–22 z předchozího seznamu. K tomu přibude nová statistika *Počet utkání delegáta s konkrétním mužstvem*. Vše opět zaznamenáno po půlsezónách nebo sezónách.

**F6 – Prezentace statistik o sezónách** Systém musí umožňovat prezentaci vytvořených statistik o sezónách pro uživatele. Statistiky by mělo být možno zobrazit dle soutěží a sezón či půlsezón. K tomu je ještě potřeba zveřejňovat seznam trestů od disciplinární komise včetně daných prohřešků.

**F7 – Prezentace statistik o jednotlivých rozhodčích a delegátech** Je třeba, aby systém umožňoval prezentaci statistik vytvořených o jednotlivých rozhodčích a delegátech. Každý jednotlivec by měl být prezentován samostatně. K tomu je ještě potřeba přidat u rozhodčích jejich historii nominačních listin, na něž byli zařazeni.

**F8 – Zveřejňování novinek** Systém musí poskytovat možnost zvěřejňovat novinky, které lze v případě potřeby editovat či smazat. Do těchto novinek by mělo být možné vkládat odkazy, seznamy, obrázky apod.

#### **1.3.2 Nefunkční požadavky**

Nefunkční požadavky popisují požadované vlastnosti systému. Následuje seznam nefunkčních požadavků na náš systém.

**N1 – Webová aplikace** Systém bude dostupný přes internet jako webová aplikace zobrazitelná v moderních internetových prohlížečích. Stránky budou responzivní, aby umožňovaly snadné prohlížení na tabletech a mobilních telefonech.

**N2 – Rychlé načítání** Načítání stránek veřejné části webu se statistikami bude pokud možno co nejrychlejší, aby nezdržovolo uživatele.

<span id="page-25-3"></span>**N3 – Přehledná prezentace statistik** Statistiky budou uživatelům prezentovány v přehledné a uživatelsky přívětivé podobě.

#### <span id="page-25-0"></span>**1.4 Analýza důležitých problémů**

V této podkapitole je pro důležité problémy provedena jejich analýza, která nám pomůže učinit rozhodnutí v kapitole Návrh. Jedná se o analýzu možných zdrojů zápasových dat, a také analýzu statistických dat.

#### <span id="page-25-4"></span>**1.4.1 Zdroj zápasových dat**

Pro data ze zápasů se nabízí následující 3 zdroje, odkud můžeme čerpat:

#### • **Informační systém FAČR**[6](#page-25-1)

IS FAČR obsahuje mimo jiné také databázi všech zápasů hraných na území ČR. Detailní informace ze zápasů jsou nabídnuty v podobě zápisu z utkání, který vyplňuje po zápase hlavní rozhodčí. V zápise se vyskytují všechna data, která potřebujeme. Ukázkový zápis je vidět na obrázku [1.3.](#page-26-0) Jako jediný umožňuje tento systém zjistit důvod udělení červené karty. Pokud se podíváme na strukturu dat ve zdrojovém HTML kódu, zjistíme, že jsou data poměrně dobře strukturována pomocí tabulek. Problém však nastává při přístupu k zápisům. Systém má zabezpečení proti robotům pomocí technologie reCAPTCHA[7](#page-25-2) . Tento nástroj umožní přístup k datům jen uživateli, který prokáže, že je skutečně člověk.

<span id="page-25-1"></span><sup>6</sup> [https://is](https://is.fotbal.cz/)*.*fotbal*.*cz/

<span id="page-25-2"></span><sup>7</sup> [https://google](https://google.com/recaptcha/)*.*com/recaptcha/

#### 1.4. Analýza důležitých problémů

| <b>FOTBALOVÁ ASOCIACE ČESKÉ</b><br><b>REPUBLIKY</b>                                                                                                    |                                                                                |                                     |          | <b>ZÁPIS O</b><br><b>UTKÁNÍ</b> |      |          |                                                |                                 | 11 PRAŽSKÁ TEPLÁRENSKÁ<br>Soutěž:<br>PREBOR MUŽŮ<br>Číslo:<br>A <sub>1</sub> A |                            |                                                   |                                                          |                       | 3<br>Kolo:<br>2018110A1A0305 |               |               |                  |                |  |                     |                |  |  |  |
|----------------------------------------------------------------------------------------------------|--------------------------------------------------------------------------------|-------------------------------------|----------|---------------------------------|------|----------|------------------------------------------------|---------------------------------|--------------------------------------------------------------------------------|----------------------------|---------------------------------------------------|----------------------------------------------------------|-----------------------|------------------------------|---------------|---------------|------------------|----------------|--|---------------------|----------------|--|--|--|
|                                                                                                    |                                                                                |                                     |          |                                 |      |          |                                                |                                 | <b>Ročník: 2018</b>                                                            |                            |                                                   |                                                          | Číslo utkání:<br>Den: |                              |               |               | 26.08.2018 17:00 |                |  |                     |                |  |  |  |
| 10A0141 - TJ Sokol Královice, z.s.<br><b>Domácí</b>                                                                                                    |                                                                                |                                     |          |                                 |      |          | 1030031 - FK VIKTORIA ŽIŽKOV a.s. "B"<br>Hosté |                                 |                                                                                |                            |                                                   |                                                          |                       |                              |               |               |                  |                |  |                     |                |  |  |  |
| R                                                                                                    |                                                                                | <b>KUČERA Karel</b><br>87060910     |          |                                 |      |          |                                                | Stadion:<br><b>KRÁLOVICE T.</b> |                                                                                |                            |                                                   |                                                          |                       |                              |               |               |                  |                |  |                     |                |  |  |  |
| AR1                                                                                                    | <b>BOCOK Vojtěch</b>                                                           |                                     |          |                                 |      | 90050474 |                                                |                                 |                                                                                |                            | 3:2<br>Výsledek utkání:<br>Poločas utkání:        |                                                          |                       |                              |               |               | 2:1              |                |  |                     |                |  |  |  |
| AR <sub>2</sub>                                                                                                    | <b>VOJÁCEK Lukáš</b>                                                           |                                     |          |                                 |      | 97080664 |                                                |                                 |                                                                                |                            | Diváků:<br>120                                    |                                                          |                       |                              |               |               |                  |                |  |                     |                |  |  |  |
| 4R                                                                                                    |                                                                                |                                     |          |                                 |      |          |                                                |                                 |                                                                                |                            |                                                   | Doba hry:<br>$45+0$ ; $45+4$<br>Povrch hr. pl.:<br>Tráva |                       |                              |               |               |                  |                |  |                     |                |  |  |  |
| <b>DFA</b><br><b>MERTA Miloslav</b>                                                                                                    |                                                                                |                                     |          |                                 |      | 51010156 |                                                |                                 |                                                                                |                            |                                                   | Kučera Karel (87060910)<br>Zápis vložil:                 |                       |                              |               |               |                  |                |  |                     |                |  |  |  |
| TD                                                                                                    |                                                                                |                                     |          |                                 |      |          |                                                |                                 |                                                                                |                            |                                                   |                                                          |                       |                              |               |               |                  |                |  |                     |                |  |  |  |
| Hráči domácí                                                                                                    |                                                                                |                                     |          |                                 |      |          |                                                | Hráči hosté                     |                                                                                |                            |                                                   |                                                          |                       |                              |               |               |                  |                |  |                     |                |  |  |  |
| Č.                                                                                                    | Příjmení a jméno                                                               |                                     | ID       |                                 | Stř. |          | ŽK                                             |                                 | ČK                                                                             | Br.                        | Č.                                                | Příjmení a jméno                                         |                       | ID                           |               | Stř.          |                  | ŽK             |  | ČК                  | Br.            |  |  |  |
| $\mathbf{1}$                                                                                                    | <b>Jeřábek Petr</b>                                                            | B                                   | 83081570 |                                 |      |          |                                                |                                 |                                                                                |                            | 29                                                | Konečný Daniel                                           |                       | B                            | 00111147      |               |                  |                |  |                     |                |  |  |  |
| $\overline{2}$                                                                                                    | Ptáček Jiří                                                                    | N                                   | 89011006 |                                 |      |          | 90                                             |                                 |                                                                                |                            | $\overline{\mathbf{2}}$                           | <b>Obermajer David</b>                                   |                       | N                            | 99010848      |               |                  |                |  |                     |                |  |  |  |
| 3                                                                                                    | Nezbeda Jakub                                                                  | N                                   | 97051768 |                                 |      |          |                                                |                                 |                                                                                |                            | 5                                                 | Vilotič Stefan                                           |                       | N                            | 99101496      |               |                  |                |  |                     |                |  |  |  |
| 6                                                                                                    | Slováček Matouš                                                                | N                                   | 84080622 |                                 |      |          |                                                |                                 |                                                                                |                            | 6                                                 | Souček Vojtěch                                           |                       | N                            | 98050100      |               |                  |                |  |                     |                |  |  |  |
| 7                                                                                                    | Krejča Michal (K)                                                              | N                                   | 78080413 |                                 |      |          |                                                |                                 |                                                                                |                            | 7                                                 | Trapanovski Kristijan (LS)                               |                       | N                            | 99081767      |               |                  | 80             |  |                     |                |  |  |  |
| 8                                                                                                    | <b>Malik Petr</b>                                                              | N                                   | 97011624 |                                 |      |          | 34                                             | 66                              | 66                                                                             |                            | 10                                                | Beño David (LS)                                          |                       | N                            | 99070195      |               |                  |                |  |                     |                |  |  |  |
| 11                                                                                                    | <b>Formáček Eduard</b>                                                         | N                                   | 88020990 |                                 | 92   |          |                                                |                                 |                                                                                |                            | 12                                                | <b>Nguyen Anh Tung</b>                                   |                       | N                            | 97051656      | 46            |                  |                |  |                     |                |  |  |  |
| 13                                                                                                    | <b>Láf Pavel</b>                                                               | N                                   | 98101166 |                                 | 90   |          |                                                |                                 |                                                                                | 1                          | 15                                                | Mareš Vojtěch (LS)                                       |                       | N                            | 99060240      |               |                  |                |  |                     |                |  |  |  |
| 14                                                                                                    | <b>Kalivoda David</b>                                                          | N                                   | 82081647 |                                 |      |          |                                                |                                 |                                                                                | $\mathbf{1}$               | 16                                                | Vild Tomáš                                               |                       | N                            | 98070459      | 66            |                  |                |  |                     |                |  |  |  |
| 15                                                                                                    | Sus Jan                                                                        | N                                   | 89011992 |                                 |      |          | 90                                             |                                 |                                                                                |                            | 17                                                | <b>Bazal Josef (LS)</b>                                  |                       | N                            | 93110393      |               |                  |                |  |                     | $\overline{2}$ |  |  |  |
| 16                                                                                                    | Slánský Pavel                                                                  | N                                   | 94010113 |                                 |      |          |                                                |                                 |                                                                                | $\mathbf{1}$               | 18                                                | <b>Andrie Dominik (K)</b>                                |                       | N                            | 98060309      | 80            |                  |                |  |                     |                |  |  |  |
| 5                                                                                                    | <b>Hančl Jaroslav</b>                                                          | N                                   | 92051445 |                                 | 90   |          |                                                |                                 |                                                                                |                            | 3                                                 | <b>Mucha Daniel</b>                                      |                       | N                            | 99050580      |               |                  |                |  |                     |                |  |  |  |
| 9                                                                                                    | Pospíšil Jakub                                                                 | N                                   | 86092302 |                                 |      |          |                                                |                                 |                                                                                |                            | 4                                                 | Saña Matěj                                               |                       | N                            | 98050326      | 80            |                  |                |  |                     |                |  |  |  |
| 18                                                                                                    | <b>Dufek Pavel</b>                                                             | N                                   | 89030980 |                                 | 92   |          |                                                |                                 |                                                                                |                            | 8                                                 | <b>Evteev lurii</b>                                      |                       | N                            | 99101483      |               |                  |                |  |                     |                |  |  |  |
| 22                                                                                                    | Kopecký Josef                                                                  | N                                   | 83080474 |                                 |      |          |                                                |                                 |                                                                                |                            | 11                                                | <b>Tseber Oleksandr</b>                                  |                       | N                            | 01111347      | 66            |                  |                |  |                     |                |  |  |  |
|                                                                                                    |                                                                                |                                     |          |                                 |      |          |                                                |                                 |                                                                                |                            | 14                                                | <b>Kříž Daniel</b>                                       |                       | N                            | 99041132      | 46            |                  |                |  |                     |                |  |  |  |
|                                                                                                    |                                                                                |                                     |          |                                 |      |          |                                                |                                 |                                                                                |                            | 23                                                | Dlabola Matěj                                            |                       | B                            | 99020506      |               |                  |                |  |                     |                |  |  |  |
|                                                                                                    | Funkcionáři a pořadatelé domácí                                                |                                     |          |                                 |      |          |                                                |                                 |                                                                                |                            | Funkcionáři a pořadatelé hosté                    |                                                          |                       |                              |               |               |                  |                |  |                     |                |  |  |  |
| <b>Funkce</b>                                                                                                    |                                                                                | Příjmení a jméno                    |          |                                 |      |          | ID                                             |                                 |                                                                                |                            |                                                   | <b>Funkce</b>                                            | Příjmení a jméno      |                              |               |               |                  | ID             |  |                     |                |  |  |  |
|                                                                                                    | Hlavní pořadatel                                                               | <b>Pensdorf Miroslav</b>            |          | 40080026                        |      |          |                                                | Vedoucí<br>Nováček Radek        |                                                                                |                            |                                                   |                                                          |                       |                              |               |               | 89062323         |                |  |                     |                |  |  |  |
| Vedouci                                                                                                    |                                                                                | Antošová Vlasta                     |          |                                 |      | 54020196 |                                                |                                 |                                                                                | Trenér<br>Švimberský Josef |                                                   |                                                          |                       |                              |               |               | 60110241         |                |  |                     |                |  |  |  |
| <b>Trenér</b>                                                                                                    |                                                                                | <b>Kalivoda David</b>               |          |                                 |      |          |                                                | 82081647                        |                                                                                |                            | <b>Asistent 1</b><br>Dozorec Jiří                 |                                                          |                       |                              |               |               |                  |                |  |                     | 77041283       |  |  |  |
| Asistent 1                                                                                                    | Asistent 2                                                                     | Janoušek Ladislav<br>Navrátil Josef |          |                                 |      |          |                                                | 52080158<br>49110141            |                                                                                |                            |                                                   |                                                          |                       |                              |               |               |                  |                |  |                     |                |  |  |  |
|                                                                                                    |                                                                                |                                     |          |                                 |      |          |                                                |                                 |                                                                                |                            |                                                   |                                                          |                       |                              |               |               |                  |                |  |                     |                |  |  |  |
|                                                                                                    | Osobní tresty domácí                                                           |                                     |          |                                 |      |          |                                                | Osobní tresty hosté             |                                                                                |                            |                                                   |                                                          |                       |                              |               |               |                  |                |  |                     |                |  |  |  |
|                                                                                                    | Příjmení a jméno<br>ID<br><b>Minuta</b><br><b>Malík Petr</b><br>97011624<br>66 |                                     |          |                                 |      |          |                                                | Příjmení a jméno                |                                                                                |                            |                                                   |                                                          | ID                    |                              |               | <b>Minuta</b> |                  |                |  |                     |                |  |  |  |
|                                                                                                    |                                                                                |                                     |          |                                 |      |          |                                                |                                 |                                                                                |                            |                                                   |                                                          |                       |                              |               |               |                  |                |  |                     |                |  |  |  |
| Červená karta během zápasu, Druhé napomenutí během utkání, 2. ŽK - projev<br>nespokojenosti, protestování proti rozhodnutí R a AR - prudké udeření míčem o<br>zem v přerušené hře. 1. ŽK - bezohledné kopnutí protihráče zepředu v s<br>mič v nepřerušené hře. |                                                                                |                                     |          |                                 |      |          |                                                |                                 |                                                                                |                            |                                                   |                                                          |                       |                              |               |               |                  |                |  |                     |                |  |  |  |
|                                                                                                    |                                                                                |                                     |          |                                 |      |          |                                                |                                 |                                                                                |                            |                                                   |                                                          |                       |                              |               |               |                  |                |  |                     |                |  |  |  |
|                                                                                                    | Střelci domácí                                                                 |                                     |          |                                 |      |          |                                                |                                 |                                                                                |                            |                                                   | Střelci hosté                                            |                       |                              |               |               |                  |                |  |                     |                |  |  |  |
| P<br>1                                                                                                    | Příjmení a jméno<br>Slánský Pavel                                              |                                     |          | <b>Typ</b><br><b>Branka</b>     |      | ID       | 94010113                                       |                                 | <b>Minuta</b><br>13                                                            |                            | P.<br>Příjmení a jméno<br>1<br><b>Bazal Josef</b> |                                                          | <b>Typ</b>            |                              | <b>Branka</b> |               |                  | ID<br>93110393 |  | <b>Minuta</b><br>24 |                |  |  |  |
| $\overline{2}$                                                                                                    | <b>Láf Pavel</b>                                                               |                                     |          | <b>Branka</b>                   |      |          | 98101166                                       |                                 | 45                                                                             |                            | $\overline{2}$                                    | <b>Bazal Josef</b>                                       |                       |                              | Pokutový kop  |               |                  | 93110393       |  | 75                  |                |  |  |  |
| 3                                                                                                    | <b>Kalivoda David</b>                                                          |                                     |          | <b>Branka</b>                   |      |          | 82081647                                       |                                 | 47                                                                             |                            |                                                   |                                                          |                       |                              |               |               |                  |                |  |                     |                |  |  |  |
|                                                                                                    |                                                                                |                                     |          |                                 |      |          |                                                |                                 |                                                                                |                            |                                                   |                                                          |                       |                              |               |               |                  |                |  |                     |                |  |  |  |

<span id="page-26-0"></span>Obrázek 1.3: Zápis o utkání na portálu IS FAČR [\[3\]](#page-58-2)

#### • **Oficiální stránky FAČR**[8](#page-27-0)

Také na oficiálním webu FAČR se nachází zápasy všech soutěží v ČR. Na stránce jednotlivých zápasů nenajdeme informaci, o kterou se jedná sezónu, to však lze snadno zjistit z data utkání, které je uvedeno. Taktéž zde nenajdeme informaci, o jaké se jedná kolo, ani případný důvod udělení červené karty. Jinak jsou k dispozici všechny potřebné údaje. Co se struktury dat v HTML kódu týče, je situace o trochu horší než v případě IS FAČR. Například všichni 3 rozhodčí i s delegátem jsou uvedeni společně v jediném řádkovém elementu <span>, odděleni čárkami. To nám komplikuje situaci i vzhledem k tomu, že mezi delegáty se vyskytuje např. jméno "Pouček, Mgr. Josef".

#### • **Stránky PFS**[9](#page-27-1)

Oficiální stránky Pražského fotbalového svazu nabízí taktéž informace o všech utkáních pražských soutěží. Na stránce vybraného zápasu opět není přítomna informace o sezóně, ale tuto informaci znovu můžeme získat z data utkání. Opět chybí informace o důvodu případné červené karty, a tentokrát také jméno delegáta. Ostatní informace jsou k dispozici. Data v HTML kódu jsou dobře zorganizována a strojový přístup k nim by nebyl příliš složitý.

#### **1.4.2 Statistická data**

Podstatné je zanalyzovat, jak vypadají data z jednotlivých statistik, abychom mohli zvolit způsob jejich prezentace, který bude přehledný a uživatelsky přívětivý, tak jak to vyplývá z požadavku N3 z kapitoly [1.3.2.](#page-25-3)

#### **Statistiky o sezónách**

Pokud se podíváme na nominační listinu PFS pro podzimní část sezóny, zjistíme, že pro přebor bylo nominováno 27 rozhodčích a pro 1.A třídu 34. Tato čísla budou každou sezónu podobná. U prvních 10 statistik ze seznamu u požadavku F4 z kapitoly [1.3.1](#page-23-0) tedy očekáváme nižší desítky záznamů, protože pro každého rozhodčího je zde jeden záznam. Přehled podzimní části Pražského  $p$ řeboru $^{10}$  $^{10}$  $^{10}$  nám dává za pravdu: počet záznamů u těchto statistik se pohybuje mezi 26 a 37. Každý záznam obsahuje vždy jméno rozhodčího a nějakou číselnou hodnotu dle zvolené statistiky. Obdobná situace je i u statistik 18–22, čili statistik týkajících se delegátů.

Statistika č. 11 *Důvody udělených červených karet* obsahuje přesně 7 různých možností, které odpovídají 7 přestupkům, za které dle pravidel fotbalu následuje červená karta. Dle [\[5,](#page-58-8) s. 111] se jedná se o tyto situace:

<span id="page-27-0"></span><sup>8</sup> [https://souteze](https://souteze.fotbal.cz/)*.*fotbal*.*cz/

<span id="page-27-1"></span><sup>9</sup> [https://fotbalpraha](https://fotbalpraha.cz/souteze/)*.*cz/souteze/

<span id="page-27-2"></span><sup>10</sup>http://rozhodci*.*4fan*.*[cz/prebor/prebor-2018-19/prebor-podzim-2018/](http://rozhodci.4fan.cz/prebor/prebor-2018-19/prebor-podzim-2018/)

- 1. zabránění branky hra rukou
- 2. zmaření zjevné brankové možnosti
- 3. surová hra
- 4. kousnutí nebo plivnutí
- 5. hrubé nesportovní chování
- 6. urážlivé výroky nebo gesta
- 7. druhá žlutá karta

Osmý důvod, čili vstup na pracoviště videoasistenta, do našich statistik zahrnovat nemusíme, neboť videoasistent rozhodčího nejspíš na této úrovni pro svou finanční náročnost nikdy působit nebude.

U statistik 12–17 se jedná vždy o nějakou dvojici s příslušnou hodnotou, např. počet zápasů určité dvojice rozhodčí a delegát. U těchto statistik evidujeme pro každou již stovky záznamů. Podobné to bude i s plánovanou statistikou *Počet utkání delegáta s konkrétním mužstvem*.

Co se týče trestů od disciplinární komise, tak během podzimní části tohoto ročníku udělila komise v Pražském přeboru za 15 kol celkem 31 trestů, ve dvou skupinách 1.A třídy to bylo dohromady 58 trestů. V průměru tedy v Přeboru padnou přibližně dva tresty za kolo, v 1.A třídě skoro čtyři. Trest má zpravidla podobu zastavení činnosti na určitý počet zápasů či týdnů, také se platí správní poplatek, popř. i peněžitý trest.

#### **Statistiky o jednotlivých rozhodčích a delegátech**

Statistika č. 11 ze seznamu u požadavku F4 z kapitoly [1.3.1,](#page-23-0) *Důvody udělených červených karet*, obsahuje pro každého rozhodčího jen velmi malý počet záznamů. Důvodem je malý počet červených karet, které rozhodčí během sezóny udělí. U statistik 12–17, které zahrnují vždy nějakou dvojici, kdy jeden z dvojice je tentokrát pevně určen, evidujeme pro jednotlivé interakce jen velmi nízké hodnoty. U statistiky minutového rozložení udělování karet jsou pro jednotlivé minuty počty karet velmi nízké, jelikož rozhodčí udělí zpravidla desítky karet za sezónu a zápas má 90 minut.

#### <span id="page-28-0"></span>**1.5 Rešerše existujících řešení**

Náš web je co do hloubky poskytovaných dat unikátní. Zcela jistě to platí o Praze, ale i v dalších regionech bychom podobný portál hledali těžko. Tak podrobné statistiky o rozhodčích nejsou k vidění ani v těch nejvyšších patrech profesionálního fotbalu. Co se týče delegátů, tam je situace ještě horší. Představíme si však několik stránek, které se našemu projektu alespoň částečně přibližují. Pro všechny platí, že chybí statistiky o jakýchkoliv vzájemných interakcích a také jakékoliv informace o delegátech.

#### **1.5.1 Oficiální stránky PFS**

Na oficiálních webových stránkách Pražského fotbalového svazu<sup>[11](#page-29-0)</sup> lze najít profily se statistikami všech rozhodčích působících v pražských soutěžích. Na nich lze nalézt informace o počtu zápasů v roli hlavního rozhodčího i asistenta, počet udělených karet, a také výpis zápasů, kterých se sudí zúčastnil. Informace lze filtrovat dle soutěže a také sezóny, ale jsou zde pouze údaje od ročníku 2017/18. Nevýhodou také je, že nelze rozhodčí jednoduše porovnávat mezi sebou, např. zjistit kdo odpískal nejvíce zápasů apod. Přítomny nejsou ani další zajímavé statistiky, jako například důvody udělení červené karty apod.

#### **1.5.2 Roteiro.cz**

Projekt Roteiro<sup>[12](#page-29-1)</sup> je již přes rok a půl neaktualizovaný, ale dříve měl velké ambice. Obsahoval aktuální statistiky pro všechny soutěže v ČR. Nyní zde najdeme údaje jen pro sezóny 2015/16 a 2016/17. Statistiky rozhodčích jsou přítomny u každé soutěže a mezi ročníky lze přepínat. Zcela chybí informace o asistentech rozhodčího. Pro hlavní rozhodčí jsou k dispozici následující informace: počet zápasů, počet žlutých a červených karet + průměry na zápas. Data jsou uspořádána do tabulek. Další zajímavé informace chybí. Web obsahuje také profily jednotlivých rozhodčích, jejichž prostřednictvím lze nahlédnout do jejich historických dat a zobrazit i seznam odřízených zápasů.

#### **1.5.3 CSFOTBAL**

Pro 1. a 2. českou ligu je asi nejlepší volbou portál CSFOTBAL[13](#page-29-2), který pro 1. ligu nabízí statistiky o rozhodčích už od sezóny 1957/58. Bohužel čím hlouběji v čase návštěvník jde, tím jsou data méně podrobná. Pro nedávné sezóny nabízí kromě obvyklých karet a zápasů také počet nařízených penalt či statistiku, kolik procent zápasů rozhodčího vyhrál domácí tým. Také jsou zajímavé statistiky za celé sledované období ze všech zápasů, např. údaj o tom, v jaké fázi zápasu se nejčastěji uděluje červená karta. Portál nabízí i profily sudích, kde můžeme nahlédnout do historických dat, která lze filtrovat i podle jednotlivých klubů. Data jsou opět uspořádána do tabulek. Mnoho podrobnějších statistik však znovu chybí. Ukázka podoby webu je na obrázku [1.4.](#page-30-0)

<span id="page-29-0"></span><sup>11</sup>https://fotbalpraha*.*[cz/profily?id\\_tab=3](https://fotbalpraha.cz/profily?id_tab=3)

<span id="page-29-1"></span><sup>12</sup>[https://roteiro](https://roteiro.cz/)*.*cz/

<span id="page-29-2"></span><sup>13</sup>[http://csfotbal](http://csfotbal.cz/)*.*cz/

|                                                                                                    | ČESKÝ A ČESKOSLOVENSKÝ FOTBAL V ČÍSLECH |                                          | FORTUNA Liga 2018/19: Tabulky Střelci Diváci Rozhodčí --- Kontakt Archiv článků Twitter |             |                |                |      |  |
|----------------------------------------------------------------------------------------------------|-----------------------------------------|------------------------------------------|-----------------------------------------------------------------------------------------|-------------|----------------|----------------|------|--|
| <b>CSFOTBAL</b>                                                                                                    |                                         | První liga - Rozhodčí - Pavel Královec   |                                                                                         |             |                |                |      |  |
|                                                                                                    |                                         |                                          |                                                                                         |             |                |                |      |  |
| <b>ZÁKLADNÍ ÚDAJE</b>                                                                                                    |                                         | <b>PAVEL KRÁLOVEC</b>                    |                                                                                         |             |                |                |      |  |
| Domažlický rodák vstoupil na prvoligovou<br>scénu v sezoně 2002/03 a postupně se<br>vypracoval mezi elitní prvoligové rozhodčí, o<br>čemž svědčí i více než 200 odřízených<br>ligowch zápasů. |                                         | PŘEHLED ZÁPASŮ<br><b>BILANCE S KLUBY</b> |                                                                                         |             |                |                |      |  |
| Jeho mezinárodními vrcholy byly zápasy v<br>evropských pohárech včetně Ligy mistrů a<br>účast na dvou evropských šampionátech v<br>letech 2012 a 2016.                                        |                                         | Od sezony:<br>Do sezony:<br>ä,           | Podzim/jaro:<br>ä,<br>$\checkmark$                                                      | Klub:<br>à. | $\checkmark$   |                |      |  |
| Narozen                                                                                                    | 16.8.1977                               | <b>FILTROVAT</b>                         |                                                                                         |             |                |                |      |  |
| Stát                                                                                                    | Česko                                   | Filtr: žádný                             |                                                                                         |             |                |                |      |  |
| <b>HLAVNÍ ROZHODČÍ</b>                                                                                                    |                                         |                                          |                                                                                         |             |                |                |      |  |
| Počet zápasů                                                                                                    | 251                                     | 2018-2019                                | Zápasy                                                                                  | ŻK/záp.     | ČK             | Pen.           |      |  |
| Počet sezon                                                                                                    | 17                                      | Hlavní rozhodčí                          | 13                                                                                      | 4.00        | 3              | 3              | více |  |
| Ligový debut                                                                                                    | 25let 9m 2d                             |                                          |                                                                                         |             |                |                |      |  |
| Poslední zápas                                                                                                    | 41let 7m 0d                             | 2017-2018                                | Zápasy                                                                                  | ŽK/záp.     | ČK             | Pen.           |      |  |
| ŽLUTÉ KARTY                                                                                                    |                                         | Hlavní rozhodčí                          | 16                                                                                      | 3,81        | $\mathbf{1}$   | $\overline{7}$ | více |  |
| Počet ŽK                                                                                                    | 1002 (440 - 562)                        |                                          |                                                                                         |             |                |                |      |  |
| - domácí - hosté                                                                                                    | 43.9% - 56.1%                           | 2016-2017                                | Zápasy                                                                                  | ŽK/záp.     | ČК             | Pen.           |      |  |
| Průměr na zápas                                                                                                    | 3,99                                    | Hlavní rozhodčí                          | 13                                                                                      | 3.08        | 1              | 4              | více |  |
| ČERVENÉ KARTY                                                                                                    |                                         | 2015-2016                                | Zápasy                                                                                  | ŻK/záp.     | ČK             | Pen.           |      |  |
| Počet ČK                                                                                                    | $38(13 - 25)$                           | Hlavní rozhodčí                          | 18                                                                                      |             | 3              | 5              | více |  |
| - domácí - hosté                                                                                                    | $34.2\% - 65.8\%$                       |                                          |                                                                                         | 3,67        |                |                |      |  |
| Zápasů na ČK                                                                                                    | 6.61                                    |                                          |                                                                                         |             |                |                |      |  |
|                                                                                                    |                                         | 2014-2015                                | Zápasy                                                                                  | ŽK/záp.     | ČK             | Pen.           |      |  |
| <b>PENALTY</b>                                                                                                    |                                         | Hlavní rozhodčí                          | 18                                                                                      | 4.28        | $\overline{2}$ | 3              | více |  |
| Počet penalt                                                                                                    | 43 (25 - 18)                            |                                          |                                                                                         |             |                |                |      |  |
| - domácí - hosté                                                                                                    | 58.1% - 41.9%                           | 2013-2014                                | Zápasy                                                                                  | ŻK/záp.     | ČК             | Pen.           |      |  |
| Zápasů na pen.                                                                                                    | 5,84                                    | Hlavní rozhodčí                          | 15                                                                                      | 3.33        | 6              | 1              | více |  |
|                                                                                                    |                                         |                                          |                                                                                         |             |                |                |      |  |
|                                                                                                    |                                         | 2012-2013                                | Zápasy                                                                                  | ŻK/záp.     | ČК             | Pen.           |      |  |

<span id="page-30-0"></span>Obrázek 1.4: Ukázka podoby webu CSFOTBAL [\[8\]](#page-58-3)

#### **1.5.4 WhoScored.com**

Zajímavou stránkou pro ty nejslavnější ligy světa je server WhoScored.com $^{14}$  $^{14}$  $^{14}$ , který nabízí dvě neotřelé statistiky ohledně rozhodčích. K dispozici je průměrný počet odpískaných faulů v zápase a poměr odpískaných faulů ku soubojům. Jinak zde nalezneme klasické údaje. Stránka také obsahuje podrobné profily sudích působících v těchto ligách. I na těchto stránkách jsou statistiky prezentovány ve formě tabulek.

<span id="page-30-1"></span><sup>14</sup>[https://whoscored](https://whoscored.com/)*.*com/

## Kapitola **2**

### **Návrh**

<span id="page-32-0"></span>Cílem této kapitoly je popsat návrh nového systému. Nejprve jsou podrobně představena řešení jednotlivých požadavků, dále je prezentován výběr technologií pro vývoj aplikace. Samostatná podkapitola je poté věnována databázovému schématu, které v projektu hraje významnou roli.

#### <span id="page-32-1"></span>**2.1 Návrh systému**

Návrh aplikace vychází z požadavků na systém definovaných v kapitole [1.3.](#page-22-0) Aplikace se dá rozdělit na dvě hlavní části: administrační a prezentační. Pro potřeby získávání potřebných dat a správu statistik a novinek bude vytvořena administrační sekce dostupná po přihlášení. Prezentační část pak bude sloužit běžným uživatelům pro zobrazení statistik a dalších informací.

#### <span id="page-32-2"></span>**2.1.1 Získání dat**

Tato podkapitola se zabývá návrhem na řešení požadavků F1–F3 definovaných v kapitole [1.3.1,](#page-22-2) které se zaměřují na získávání dat.

Pro potřeby získání potřebných dat ze zápasů bude v administrační sekci vytvořen formulář s položkami dle dat definovaných požadavkem F1. Tento formulář bude sloužit pro vyplnění údajů v případě, že by jiné metody selhaly. Tento způsob vyplnění by se však svou složitostí blížil současnému řešení. Proto je potřeba činnost částečně automatizovat.

Na základě výsledků analýzy potencionálních zdrojů z kapitoly [1.4.1](#page-25-4) bylo pro implementaci vybráno řešení získávat data z portálu IS FAČR. Ten jako jediný obsahuje všechny potřebné údaje, které jsou poměrně době strukturovány. Navíc se v jeho databázi nachází všechny zápasy hrané v ČR, což nám usnadní případné rozšíření do dalších krajů. Jedinou komplikací je omezení přístupu pomocí reCAPTCHA, které je však vyžadováno při přístupu přes internetový prohlížeč jen jednou za čas.

Stránky PFS nebyly vybrány z důvodu neúplnosti potřebných dat, takže by chybějící data bylo potřeba získávat z jiných zdrojů, což by komplikovalo situaci pro administrátora, který by musel pracovat s několika zdroji. Také zde nejsou zápasy pro jiné kraje, což by byl při případném rozšíření další problém. Oficiální stránky FAČR mají podobný problém s chybějícími daty a také zde nastává komplikace v případě, že se dva rozhodčí shodují ve jméně. V zápisech jsou totiž uvedeni jen jako prostý text, takže je nelze v těchto případech od sebe odlišit.

Systém tedy bude fungovat tak, že si administrátor otevře v IS FAČR potřebné zápasy, což bude otázkou vteřin, pak z otevřených stránek překopíruje zdrojový HTML kód do připraveného pole, ten bude zanalyzován a následně se předvyplní formulář s daty ze zápasu. Ten bude administrátor moci překontrolovat a poté se data uloží do databáze.

Z důvodu možné budoucí změny zdroje dat bude tato komponenta implementována způsobem, že aplikace sama rozezná zdroj a následně ho potřebným způsobem zpracuje.

Pro případ, že by v budoucnu automatické načítání zápasu z jakéhokoliv důvodu selhalo, bude aplikace umožňovat také ruční přidání zápasu pomocí stejného formuláře. Pro zajištění funkčnosti této možnosti bude potřeba vytvořit speciální stránky pro přidání a editaci soutěží, týmů, rozhodčích a delegátů. Chceme totiž, aby administrátor vybíral tyto položky z předem dané množiny. Tím se minimalizuje šance, že by např. kvůli překlepu vznikly v databázi dva záznamy pro ve skutečnosti stejný subjekt.

Dalšími potřebnými daty plynoucími z požadavku F2 jsou tresty od disciplinární komise. V aplikaci k tomu bude sloužit zvláštní podsekce. Sběr informací bude probíhat způsobem, že si administrátor otevře příslušnou zprávu komise, v aplikaci vybere kolo, kterého se zpráva týká, vypíší se mu všechny zápasy daného kola a on k nim bude moci doplnit tresty k uděleným červeným kartám, příp. přidat tresty pro členy realizačních týmů.

Požadavek F3 definuje potřebu sbírat informace o listinách, na které jsou jednotliví rozhodčí zařazováni. Administrátor si otevře příslušnou podsekci v aplikaci, kde vybere potřebnou půlsezónu, vypíší se mu všichni rozhodčí a on jim bude moci přiřadit listinu, na které figurují.

#### **2.1.2 Tvorba statistik**

Tato podkapitola se zabývá návrhem na řešení požadavků F4 a F5 definovaných v kapitole [1.3.1,](#page-22-2) které se zaměřují na tvorbu jednotlivých statistik. V kapitole [2.3](#page-38-0) bude představeno databázové schéma, které s problematikou tvorby statistik velmi úzce souvisí.

Základní tabulky na uchování potřebných dat (game, team apod.) by nám teoreticky stačily, ale problémem by byla rychlost načítání jednotlivých statistik, které by se musely pokaždé znovu počítat. A jelikož rychlé načítání stránek se statistikami patří mezi naše nefunkční požadavky, je potřeba navrhnout řešení tohoto problému.

Jedním z možných řešení je vytvoření zvláštních tabulek pro každou statistiku dané soutěže dle jednotlivých sezón či půlsezón, tak jak budou v konečném výstupu prezentovány. Ty by se v průběhu sezóny aktualizovaly jednou týdně po stáhnutí dat ze zápasů daného kola. Po ukončení dané sezóny by již nebyla potřeba žádná aktualizace příslušných tabulek. U jednotlivých rozhodčích jsou statistiky zobrazeny v průběhu sezón, takže se výhoda zvláštních tabulek pro každou sezónu ztrácí. Stačilo by tedy vytvořit pro každého rozhodčího tabulky s jednotlivými statistikami, které by obsahovaly sloupce pro údaj o sezóně a soutěži. Tyto tabulky by stačilo aktualizovat jednou či dvakrát za sezónu. Tímto řešením by však vznikly tisíce tabulek, jejichž údržba by byla náročná. Také z programovacího hlediska by toto řešení přineslo několik komplikací.

Další možností, kterou databázové systémy nabízejí, je použití tzv. *Pohledu* (anglicky *View*), což je "virtuální tabulka, která v databázi nemusí existovat, ale generuje ji SŘBD[15](#page-34-0) z tabulek databáze, na kterých je pohled založen, kdykoli se k němu přistupuje." [\[9,](#page-59-0) s. 41] To by nám však vůbec nepomohlo, jelikož při každém použití pohledu je daný dotaz vykonáván znovu. Alternativou je tzv. *Materializovaný pohled* (angl. *Materialized view*), který výsledek dotazu uloží do nové tabulky, takže dotaz není třeba znovu vykonávat. Tyto pohledy také poskytují možnost jednoduché aktualizace, např. po vložení nového záznamu do některé z původních tabulek. Materializované pohledy však nejsou u vybraného SŘBD podporovány. SItuaci to však nekomplikuje, neboť se tyto pohledy dají nahradit obyčejnými tabulkami a automatická aktualizace vyřešit pomocí tzv. *Spouští* (angl. *Trigger*) [16](#page-34-1) .

Bylo tedy zvoleno řešení, kdy kromě základních tabulek budou vytvořeny speciální tabulky pro jednotlivé statistiky s již spočítanými hodnotami. V těchto 20 tabulkách budou kromě údajů potřebných pro danou statistiku také údaje o sezóně a soutěži, podrobněji viz schéma databáze v kapitole [2.3.](#page-38-0) Z těchto tabulek se budou načítat data dle uživatelem požadované sezóny a soutěže, příp. konkrétního rozhodčího. Aktualizace těchto tabulek stačí v průběhu sezóny jednou týdně po vložení dat ze zápasů daného kola. Automatická aktualizace pomocí triggeru, který by byl spuštěn po vložení každého nového zápasu, by zbytečně zatěžovala databázi a zdržovala administrátora, proto aktualizaci provede administrátor ručně pomocí příslušného tlačítka v administračním rozhraní. Podoba jednotlivých statistik se v budoucnu téměř s jistotou nebude nijak měnit, takže ani jejich tabulky nebude třeba upravovat. Pokud bychom chtěli v budoucnu přidat novou statistiku, stačí vytvořit jednu novou tabulku.

Toto řešení nám přinese jak poměrně jednoduchou a dobře udržovatelnou

<span id="page-34-1"></span><span id="page-34-0"></span> $^{15}{\rm Syst\acute{e}m}$ řízení báze dat

 $^{16}\mathrm{Die}$  [\[9,](#page-59-0) s. 508] trigger "definuje akci, kterou má databáze podniknout, když v aplikaci dojde k určité události."

strukturu databáze, tak zároveň i potřebné rychlé načítání statistik pro koncového uživatele. Databáze sice nebude normalizovaná, ale dle [\[10\]](#page-59-1) to v případě potřeby vyššího výkonu není problém.

#### **2.1.3 Prezentace dat**

Tato podkapitola se zabývá návrhem na řešení požadavků F6–F8 definovaných v kapitole [1.3.1,](#page-22-2) které se zaměřují na prezentaci dat.

Veřejná část budoucího webu bude obsahovat tyto základní sekce:

- O projektu
- Stránky jednotlivých soutěží (Přebor a 1.A třída)
- Rozhodčí
- Delegáti
- Novinky

Na stránkách jednotlivých soutěží bude rozcestník na konkrétní sezóny či půlsezóny. Tam bude kromě jednotlivých statistik také seznam červených karet včetně udělených trestů od disciplinární komise.

Na jednotlivých stránkách bude celkem 23 různých statistik, tak jak byly definovány u požadavku F4 z kapitoly [1.3.1.](#page-23-0) Statistika *Důvody udělených červených karet* bude vzhledem ke své povaze, totiž že obsahuje jen malý a omezený počet možností, zobrazena jako koláčový graf. Všechny ostatní statistiky budou prezentovány v podobě tabulek. [\[11\]](#page-59-2) uvádí mj. tyto případy, kdy pro prezentaci dat dává použití tabulek smysl: výsledek bude používán pro nahlédnutí konkrétních hodnot, jsou vyžadovány přesné hodnoty. Obě tyto skutečnosti v našem případě nastávají. Také z analýzy existujících řešení vyplynulo, že použití tabulek je v této oblasti obvyklé. V neposlední řadě je množství dat v některých statistikách tak velké, že použití jakýchkoliv grafů by nebylo přínosem, protože by se staly nepřehlednými.

Na stránce *Rozhodčí* bude abecední seznam všech rozhodčích vedených v naší databázi. Na stránkách jednotlivých rozhodčích by se u statistik bez interakcí mohlo nabízet zobrazení ve sloupcovém grafu s vývojem dle sezón, to nám ale komplikuje fakt, že data, která chceme zobrazit, obsahují jak detailní informace pro jednotlivé půlsezóny, tak i sumarizace pro celé sezóny, což dle [\[11\]](#page-59-2) předurčuje data spíše pro zobrazení v tabulkách. Statistika *Důvody udělených červených karet* nebude z důvodu velmi malého počtu údajů obsahovat informaci o sezóně ani soutěži, a bude opět zobrazena ve formě koláčového grafu. V případě statistiky rozložení udělování karet dle minuty utkání se nabízí možnost zobrazení formou čárového (spojnicového) grafu, stejně jako je tomu u současného řešení. Tento graf bude zahrnovat dohromady data ze všech soutěží a ročníků. U zbylých statistik obsahujících interakce bude, vzhledem k velkému množství dat a potřebě zjistit konkrétní hodnoty, opět zvoleno zobrazení pomocí tabulek a data budou z důvodu větší přehlednosti seskupována po celých sezónách. U delegátů je situace obdobná.

#### <span id="page-36-0"></span>**2.2 Technologie**

Tato podkapitola se věnuje technologiím vybraným pro vývoj budoucí aplikace. Kromě programovacího jazyka a frameworku je dále představena databázová technologie a další pomocné nástroje usnadňující práci.

#### **2.2.1 Programovací jazyk**

Jako programovací jazyk bude použit  $PHP<sup>17</sup>$  $PHP<sup>17</sup>$  $PHP<sup>17</sup>$ , což je "nejoblíbenější skriptovací jazyk na straně serveru v oblasti webového vývoje." [\[12,](#page-59-3) s. 13] V červnu 2019 dosahoval dle [\[13\]](#page-59-4) jeho podíl v této oblasti 79 %. "Vytvořil ho Rasmus Lerdorf v roce 1995. PHP byla původně zkratka pro *Personal Home Page (Tools)* (což bychom mohli přeložit jako *Nástroje pro osobní domovské stránky*), ale nyní je rekurzivní zkratkou pro *PHP: Hypertext Preprocessor* (v překladu *Hypertextový preprocesor PHP*). Tento jazyk spravuje, sleduje a vyvíjí skupina vývojářů s názvem *The PHP Group*, která ho distribuuje jako volně dostupný skriptovací jazyk. (...) Hlavním cílem jazyka PHP je zpracovávat data tak, aby je bylo možné dynamicky zobrazovat do webových stránek – provádí matematické výpočty, převádí formáty a spolupracuje s databázemi. (...) Jazyk PHP se specializuje na webový vývoj, a proto představuje obvyklou volbu pro vývojáře, kteří vytvářejí webové aplikace nebo stránky. Jeho strmá křivka učení dovoluje programátorům, aby v něm rychle začali vytvářet vlastní aplikace, přičemž poskytuje dostatek funkcí na to, aby se programátoři nemuseli v budoucnu obracet na jiné programovací jazyky." [\[12,](#page-59-3) s. 13–14]

#### <span id="page-36-6"></span>**2.2.2 Framework**

Framework je softwarová struktura, která usnadňuje vývoj aplikací. Vývojář může využít jeho možností na běžné a často se opakující úkoly a soustředit se tak díky tomu na specifika projektu. Použití frameworku také zajišťuje snadnější údržbu a rozšiřitelnost aplikace.

Existuje velké množství PHP frameworků, mezi nejpopulárnější dle [\[14\]](#page-59-5) patří Laravel<sup>[18](#page-36-2)</sup>, CodeIgniter<sup>[19](#page-36-3)</sup>, CakePHP<sup>[20](#page-36-4)</sup> a Symfony<sup>[21](#page-36-5)</sup>. Právě poslední jmenovaný byl zvolen pro tento projekt. Podle [\[15\]](#page-59-6) patří mezi hlavní výhody Symfony dobře zpracovaná dokumentace, velká komunita, vysoká flexibilita.

<span id="page-36-1"></span><sup>17</sup>[https://php](https://php.net/)*.*net/

<span id="page-36-2"></span><sup>18</sup>[https://laravel](https://laravel.com/)*.*com/

<span id="page-36-3"></span><sup>19</sup>[https://codeigniter](https://codeigniter.com/)*.*com/

<span id="page-36-4"></span><sup>20</sup>[https://cakephp](https://cakephp.org/)*.*org/

<span id="page-36-5"></span><sup>21</sup>[https://symfony](https://symfony.com/)*.*com/

Z těchto důvodů a z důvodů autorovy znalosti tohoto frameworku bylo zvoleno právě Symfony. V projektu bude použita jeho aktuálně nejnovější verze 4.2, tak jak doporučuje [\[16\]](#page-59-7).

#### **2.2.3 Databáze**

Při výběru technologie pro uložení dat jsme postaveni před otázku, jaký vybrat tzv. *Systém řízení báze dat* (angl. zkratka DBMS), což je "softwarový systém, který uživateli umožňuje definovat, vytvářet a udržovat databázi a poskytuje řízený přístup k této databázi." [\[9,](#page-59-0) s. 38] Mezi nejpopulárnější SŘBD se podle [\[17\]](#page-59-8) v současnosti řadí Oracle, MySQL, Microsoft SQL Server, PostgreSQL. Vzhledem ke svému obrovskému rozšíření a podpoře u hostingových poskytovatelů, kdy je často jediným nabízeným SŘBD, bylo vybráno MySQL. Po mírných úpravách skriptu pro vytvoření tabulek by však v budoucnu mohlo být použito i jiné řešení.

#### <span id="page-37-4"></span>**2.2.4 Další nástroje**

#### **Composer**

Při použítí frameworku Symfony se nevyhneme použití nástroje Composer<sup>[22](#page-37-0)</sup>. Jedná se o správce závislostí, který umožňuje jednoduše nadefinovat potřebné balíčky/knihovny pro projekt a poté se stará o jejich správu.

#### **Bootstrap**

Pro usnadnění a zrychlení vývoje uživatelského rozhraní bude použit *Bootstrap*[23](#page-37-1), což je front-endový framework využívající HTML, CSS a Javascript. Prerekvizitou pro něj je populární javascriptová knihovna  $jQuery^{24}$  $jQuery^{24}$  $jQuery^{24}$ .

#### **DataTables**

Pro zajištění lepšího uživatelského zážitku je potřeba, aby zobrazované tabulky, které budou tvořit převládající formu zobrazení statistik, umožňovaly např. stránkování, vyhledávání, možnost zvolit počet zobrazovaných řádků apod. Toto vše nám usnadní použití knihovny *DataTables*[25](#page-37-3), postavené nad již zmíněnou knihovnou *jQuery*.

<span id="page-37-0"></span><sup>22</sup>[https://getcomposer](https://getcomposer.org/)*.*org/

<span id="page-37-1"></span><sup>23</sup>[https://getbootstrap](https://getbootstrap.com/)*.*com/

<span id="page-37-2"></span><sup>24</sup>[https://jquery](https://jquery.com/)*.*com/

<span id="page-37-3"></span><sup>25</sup>[https://datatables](https://datatables.net/)*.*net/

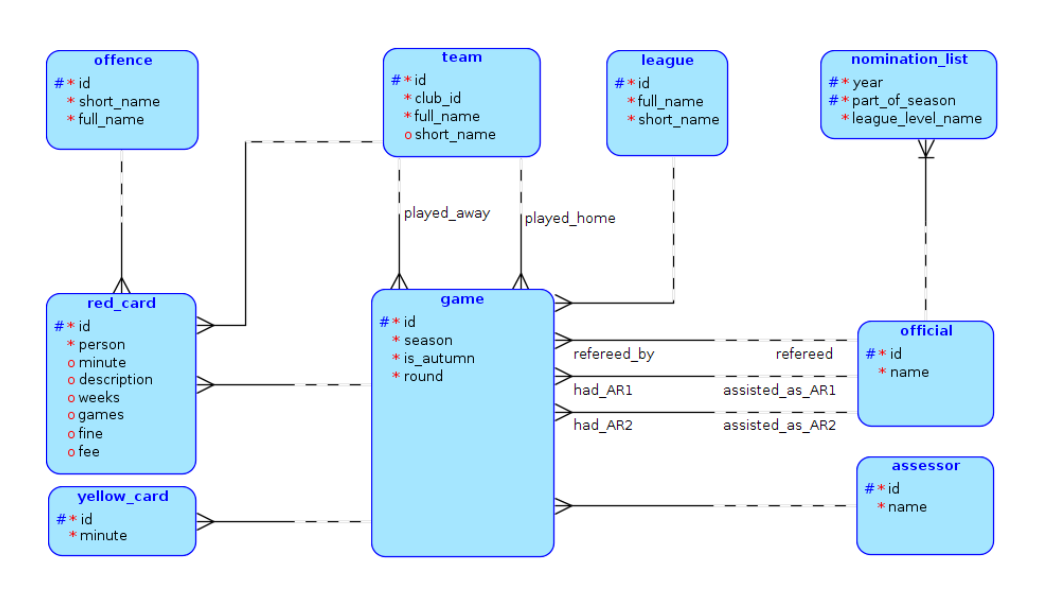

<span id="page-38-1"></span>Obrázek 2.1: Konceptuální model databáze

#### **Google Charts**

Pro zobrazení potřebných grafů (důvody udělení červených karet, minutové rozložení karet pro jednotlivé rozhodčí) bude použita knihovna *Google Charts*[26](#page-38-2), která umožňuje vytváření široké škály různých grafů a jejich nastavení. Konkrétně bude použit Symfony balíček *CMENGoogleChartsBundle*[27](#page-38-3) , který nabízí pohodlnější využití zmiňované knihovny v aplikacích využívajících framework Symfony.

#### <span id="page-38-0"></span>**2.3 Schéma databáze**

Obrázek [2.1](#page-38-1) definuje konceptuální model databáze, který obsahuje základní entity pro uchování potřebných dat a jejich vzájemné vztahy. Je použita Barkerova notace. Schéma obsahuje smyčku game - red\_card - team - game. Ta však nepředstavuje komplikace, jelikož červená karta udělená v některém zápase patří k některému týmu a tento tým hrál tento zápas.

Entita game musí mít povinně záznam o asistentech rozhodčích i o delegátovi. Asistenti rozhodčího jsou na zápasech námi sledovaných úrovní přítomni vždy, a pro případ, že by se projekt v budoucnu rozšířil i do nižších soutěží, v nichž jsou často na pozici asistenta povoláváni laikové ze zúčastněných týmů, chceme tuto informaci zohlednit a v databázi mít u zápasu uvedeno u příslušné pozice, že byl přítomen laik. Co se týče delegátů, tak už v 1.A třídě nejsou na některých zápasech přítomni. Přesto budeme chtít, aby u zápasu bylo expli-

<span id="page-38-2"></span><sup>26</sup>[https://developers](https://developers.google.com/chart/)*.*google*.*com/chart/

<span id="page-38-3"></span><sup>27</sup>https://github*.*[com/cmen/CMENGoogleChartsBundle/](https://github.com/cmen/CMENGoogleChartsBundle/)

citně uvedeno, že zápas byl bez delegáta, což se bude hodit zejména v případě ručního přidávání zápasu, kdy administrátor bude muset vybrat, že skutečně delegát nebyl přítomen a nestane se tak snadno, že by jej jen zapomněl přidat. Budou tedy vytvořeny speciální záznamy – v tabulce pro rozhodčího *Laik* a v tabulce pro delegáty *Bez delegáta*, čímž se nám i zjednoduší dotazy do databáze, jelikož se nebudeme muset vypořádávat s NULL hodnotami. Vložení těchto speciálních řádků bude zajištěno už ve skriptu pro vytvoření tabulek v databázi.

Jako primární klíč id u rozhodčích a delegátů bude sloužit jejich ID tak, jak je uváděno u jejich jména v oficiálních zápisech. Tím zajistíme odlišení různých rozhodčích stejného jména. U ostatních entit je jejich primární klíč id uměle vytvořený.

U entity offence pro jednotlivé druhy přestupků, za které následuje červená karta, slouží sloupec full\_name pro název přestupku, tak jak je uváděn v zápisech na webu IS FAČR. Sloupec short\_name je pro pojmenování, které bude prezentováno návštěvníkům webu. Naprosto totožná situace je také u entit team a league. U červené karty evidujeme zároveň i příslušný trest od disciplinární komise.

Kompletní logický model databáze je k dispozici na přiloženém CD. Tento model obsahuje konkrétní tabulky tak, jak budou v databázi. Kromě 9 základních tabulek pro entity z konceptuálního modelu obsahuje také tabulku pro uchování údajů o administrátorech pro potřeby přihlašování do administračního rozhraní a tabulku pro uchování novinek. Dále obsahuje 20 tabulek pro jednotlivé statistiky. Jelikož je tento model velmi rozsáhlý a jednotlivé tabulky pro statistiky jsou si velmi podobné, je na obrázku [2.2](#page-40-0) k nahlédnutí zjednodušený logický model. Ten kromě základních tabulek obsahuje tři vybrané tabulky se statistikami. Ostatní statistické tabulky kopírují strukturu těchto tří tabulek, tedy obsahují vždy sloupce pro sezónu, část sezóny, soutěž, rozhodčího či delegáta, a také sloupec s hodnotou příslušné statistiky pro danou kombinaci. U statistik, které obsahují nějakou interakci je ještě sloupec pro potřebný údaj, např. o týmu. Tabulky admin a post byly pro svou nezajímavost ze zjednodušeného modelu také vynechány.

V logickém modelu je vidět označení primárních a cizích klíčů. Tyto klíče jsou definovány pomocí příkazu ADD CONSTRAINT, který nám umožní dané omezení pojmenovat, a tím se vyhnout náhodně vygenerovanému pojmenování, což je dle [\[18\]](#page-59-9) výhodné např. při pozdější změně u klíčů. Jméno omezení pro primární klíče má tvar jmenotabulky\_pk, pro cizí klíče jmenotabulky\_jmenosloupce\_pk.

U tabulek team a league byly nad sloupci full\_name vytvořeny unikátní klíče. Účelem je zamezit vložení duplicitního záznamu při ručním přidávání týmů a soutěží, jejich primární klíč je totiž uměle vytvořený.

U tabulek red\_card a yellow\_card si lze všimnout, že sloupec pro minutu udělení dané karty je typu VARCHAR. Důvodem je fakt, že karty nemusí být uděleny jen během samotné hry, ale také např. po skončení zápasu. V takovém

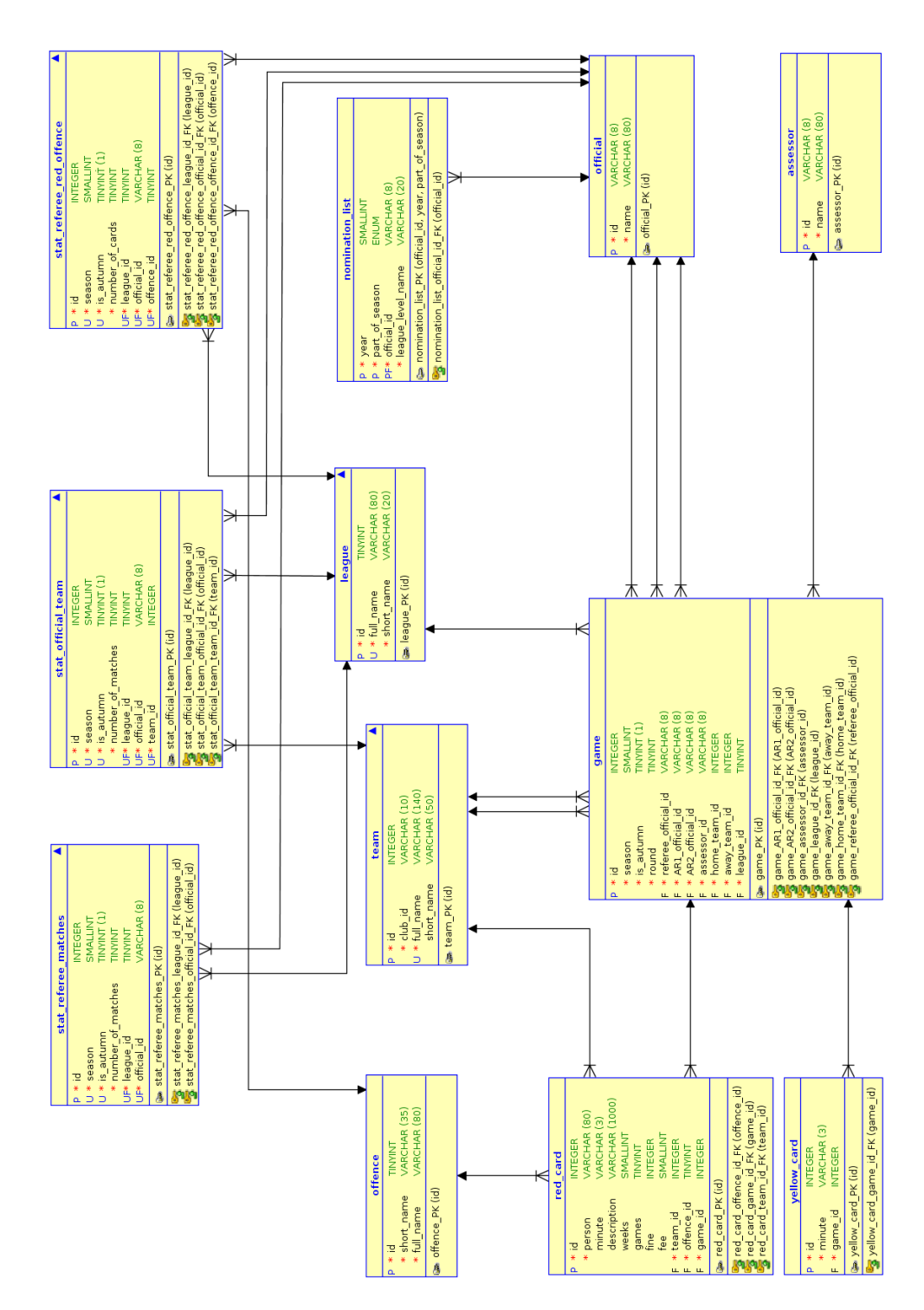

<span id="page-40-0"></span>Obrázek 2.2: Zjednodušený logický model databáze

případě je v zápisech uvedena nečíselná hodnota, např. "C". Aplikace tyto karty bude také umět zpracovat a uložit. Pro účely statistik, které operují s minutami udělených karet, např. *Minuta, ve které je průměrně udělena první žlutá karta utkání*, jsou tyto karty vynechány, což je zohledněno v příkazech, které aktualizují dané tabulky.

Tabulky pro statistiky ohledně průměru žlutých či červených karet pro rozhodčího a delegáta nebyly vytvořeny, jelikož průměry budeme chtít zobrazovat návštěvníkům z pohledu různých časových či soutěžních úrovní, což se nedá zajistit zkombinováním údajů pro konkrétní půlsezóny a soutěž, tak jako u ostatních statistik. Průměry však lze jednoduše spočítat z vytvořených tabulek pro počet zápasů a počet karet.

Jména tabulek se statistikami mají tvar stat\_jmeno\_statistiky. U těchto tabulek by jako složený primární klíč mohly sloužit všechny sloupce kromě sloupce s hodnotou příslušné statistiky, ale to by vedlo k velmi dlouhému primárnímu klíči, což je podle [\[19\]](#page-59-10) nevýhodné, pokud jsou v tabulce vytvořeny indexy, což je v našem případě v budoucnu velmi pravděpodobné. Proto byl do tabulky přidán náhradní, uměle vytvořený primární klíč. Kombinaci ostatních sloupců kromě sloupce s hodnotou příslušné statistiky ale potřebujeme mít v rámci tabulky unikátní, abychom předešli vložení duplicitního záznamu. Proto byl nad těmito sloupci nadefinován unikátní klíč, který toto zajistí.

Tabulka stat\_referee\_yellow\_first, která slouží pro statistiku o průměrné minutě udělení první žluté karty v zápase, má od ostatních tabulek pro statistiky mírně odlišnou strukturu. Důvod je podobný jako u tabulek pro průměr: tuto statistiku nelze mít předpočítánu, protože budeme chtít nabídnout uživatelům údaje pro různá časová období apod. Proto v této tabulce slouží jako primární (a zároveň cizí) klíč sloupec game\_id s ID příslušného zápasu. K tomuto zápasu jsou pro rychlé vyhledání uvedeny informace o sezóně, části sezóny, soutěži, rozhodčím, a také sloupec s vypočtenou minutou první udělené žluté karty. Tato tabulka také, na rozdíl od ostatních tabulek pro statistiky, neobsahuje žádný speciální unikátní klíč. Ten totiž není potřeba, jelikož kombinaci sloupců pro sezónu, část sezóny, soutěž a rozhodčího nepotřebujeme mít v tabulce unikátní.

U tabulky stat referee cards minutes, která slouží pro data statistiky o udělování karet dle minuty utkání, je potřeba mít sloupec s informací o druhu karty – žlutá či červená. Pro tento sloupec se nabízí několik možností volby datového typu. První možností je datový typ BOOLEAN, který umožňuje uchovávat hodnoty typu pravda nebo nepravda. To by však v případě, že by v budoucnu přibyl nový třetí druh karty, přineslo problémy. Druhou možností je použití datového typu VARCHAR, který uchovává hodnotu jako textový řetězec, a to v kombinaci s omezením možných hodnot pomocí příkazu CHECK, aby nebylo možné vložit nepovolené hodnoty a tím vytvořit v databázi zmatek. MySQL však dle [\[20\]](#page-60-0) tento příkaz podporuje až od verze 8.0.16, která není na mnoha hostinzích ještě k dispozici. Třetí alternativou je vytvoření pomocné tabulky (angl. též jako *lookup table*) se seznamem možných hodnot. Avšak v případě, že máme jen dvě možné hodnoty, které se navíc v budoucnu velmi pravděpodobně nebudou měnit, a nepotřebujeme k nim dodatečné informace, je toto řešení zbytečně složité. Navíc při vykonávání dotazů by se nad těmito tabulkami prováděla operace JOIN, která dotazy zpomaluje. Proto bylo zvoleno řešení s datovým typem ENUM, který umožňuje omezit množinu možných hodnot. Díky tomuto typu lze také psát čitelné dotazy [\[21\]](#page-60-1). V budoucnu lze také přidávat nové možné hodnoty. Z podobných důvodů byl stejný datový typ zvolen také u sloupce part\_of\_season v tabulce nomination\_list.

## Kapitola **3**

### **Implementace**

<span id="page-44-0"></span>Cílem této kapitoly je představení postupů při realizaci návrhu vytvořeného v předchozí kapitole. Nejprve je prezentována architektura a struktura celého projektu. Jak již bylo nastíněno v předchozí kapitole – aplikace se dá rozdělit na dvě hlavní části: administrační a veřejnou prezentační. Tyto dvě části jsou popsány samostatně v příslušných podkapitolách. V poslední podkapitole jsou představeny různé možnosti rozšíření projektu.

#### <span id="page-44-1"></span>**3.1 Architektura a struktura**

Architektura projektu a jeho struktura spolu souvisí, proto jsou představeny společně v této podkapitole. Nejprve je představena architektura zvolená pro tento projekt. Jedná se o architektonický vzor MVC (Model-View-Controller), který dle [\[22\]](#page-60-2) patří k nejpoužívanějším při vývoji škálovatelných webových projektů.

#### **3.1.1 Architektura MVC**

V kapitole [2.2.2](#page-36-6) byl pro implementaci zvolen framework Symfony. Tento framewok nám umožňuje použít architektonický vzor MVC, který rozděluje aplikaci do 3 oddělených částí. Ty si nyní představíme.

#### **Model**

Model dle [\[23\]](#page-60-3) "reprezentuje data a business logiku aplikace." Jedná se tedy o část, která pracuje s entitami, modifikuje je, provádí různé výpočty. Model by neměl vědět nic o Controlleru ani View. V Symfony je organizace Modelu čistě na programátorovi, přesto existuje několik dopuručení, kterými se budeme řídit.

/

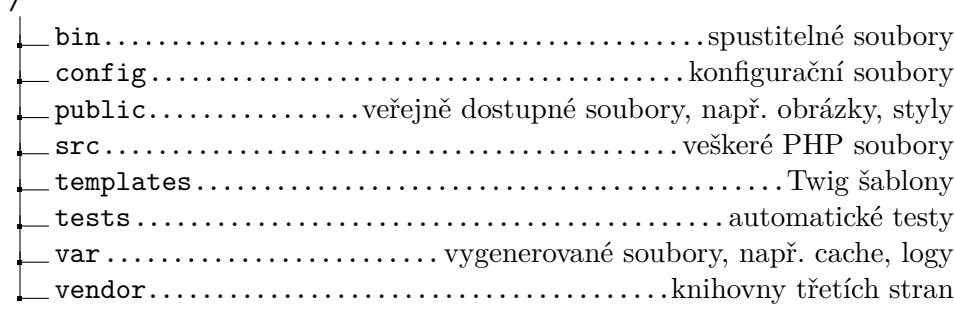

<span id="page-45-0"></span>Obrázek 3.1: Adresářová struktura projektu

#### **View**

View (Pohled) je "zobrazením modelu a dalších prvků uživatelského rozhraní." [\[23\]](#page-60-3) Úlohou View je tedy vykreslit požadovaná data uživateli. U frameworku Symfony je standardně využit šablonovací systém *Twig*[28](#page-45-1) , který generuje výsledné HTML.

#### **Controller**

Controller (Řadič) "má na starosti tok událostí v aplikaci a obecně aplikační logiku." [\[23\]](#page-60-3) Controller má tedy za úkol zpracovat požadavek uživatele a zavolat Model, který provede potřebné operace. Výsledek je prezentován pomocí View. V Symfony je controllerem zpravidla funkce uvnitř třídy, která dědí od základní třídy AbstractController.

#### **3.1.2 Struktura projektu**

Dříve byla pro framework Symfony doporučována strategie rozdělení kódu aplikace na tzv. *bundles* neboli balíčky s určitou funkcionalitou. To se však od verze 4 změnilo a tento postup není doporučen. Místo toho je v současnosti preferován způsob, kdy se vše nachází v jednom adresáři s doporučenou strukturou a kód je případně členěn až v daných podadresářích. Bundle by měl být vytvořen jen pokud se jedná o samostatnou jednotku, jejíž funkcionalitu je možné použít i v jiných aplikacích.

Adresářová struktura projektu je znázorněna na obrázku [3.1.](#page-45-0) Je dodržena zmiňovaná doporučená struktura frameworku Symfony. Ve složce vendor se nacházejí soubory knihoven třetích stran, struktura této složky je určena nástrojem Composer, který byl představen v kapitole [2.2.4.](#page-37-4) Adresář templates byl z důvodu, že administrační část aplikace je výrazně oddělena od veřejné části, rozdělen na dva podadresáře – pro každou část jeden.

<span id="page-45-1"></span><sup>28</sup>[https://twig](https://twig.symfony.com/)*.*symfony*.*com/

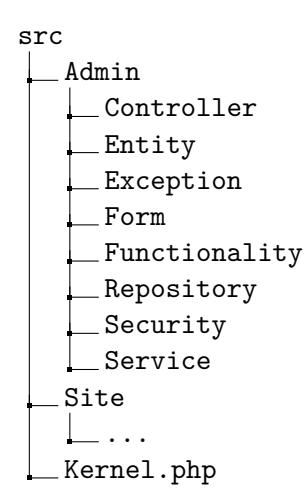

<span id="page-46-0"></span>Obrázek 3.2: Struktura adresáře src

Významným adresářem je src, který obsahuje všechny zdrojové PHP soubory aplikace. Tento adresář byl rozdělen na dva podadresáře, a to ze stejného důvodu jako zmiňovaná složka templates. Jsou tak vytvořeny dva moduly. Strukturu složky src lze vidět na obrázku [3.2.](#page-46-0) Popíšeme si podrobně adresář Admin.

V adresáři Controller se nacházejí třídy s jednotlivými controllery. V našem případě se jedná o třídu AdminController, která obsahuje všechny potřebné metody pro administrační rozhraní.

Adresář Entity obsahuje 11 tříd pro základní entity vycházející z databázového schématu. Dle [\[25\]](#page-60-4) Symfony nenabízí komponentu pro práci s databází, ale poskytuje těsnou integraci s knihovnou *Doctrine*[29](#page-46-1), která poskytuje jak abstraktní vrsvu pro práci s databázi, tak i techniku ORM[30](#page-46-2), která je využita i v našem projektu. Jednotlivé atributy v entitních třídách jsou pomocí anotací namapovány na sloupce v příslušných tabulkách.

Ve složce Repository se nachází pro jednotlivé entitní třídy jejich tzv. repozitáře. Jedná se o třídy, které umožňují jednoduchý přístup k jednotlivým entitám. Byla vytvořena i třída StatsRepository, která slouží pro všech 20 tabulek se statistikami a obsahuje metodu pro jejich hromadnou aktualizaci.

V adresáři Exception najdeme vlatní výjimky potřebné pro tento projekt.

Adresář Form obsahuje třídy pro jedntotlivé formuláře použité v administračním rozhraní. Tento přístup nám umožňuje snadné opětovné použití těchto formulářů a poskytuje nám také možnost formuláře vnořovat do sebe.

Ve složce Functionality lze pro některé entitní třídy nalézt třídy s metodami, které jsou o něco složitější a svou povahou se nehodí do tříd Repository.

<span id="page-46-2"></span><span id="page-46-1"></span><sup>29</sup>[https://doctrine-project](https://doctrine-project.org/)*.*org/

 $^{30}\mathrm{Objektov}$ relační mapování umožňuje automatickou konverzi dat<br/> mezi databází a objekty v aplikaci.

Jedná se např. o metodu nalezení všech unikátních sezón pro zápasy v naší databázi.

V adresáři Security se nachází třída LoginFormAuthenticator, která zajišťuje obsluhu přihlašovacího formuláře.

Posledním adresářem je Service, se kterým souvisí pojem *Služba* (angl. *Service*) [31](#page-47-1). Službou je v Symfony označován objekt vytvořený třídou, která poskytuje určitou funkcionalitu. V našem případě např. parsování HTML kódu zápasu. Servisní třídy nemusí být pouze v adresáři Service – nastavení adresářů, jejichž třídy budou moci být použity jako služby, se provádí v souboru /config/services.yaml.

Struktura složky Site sloužící pro prezentační část webu kopíruje strukturu složky Admin, jen z důvodu menší komplexnosti této části neobsahuje některé adresáře. Pro získávání dat ze statistických tabulek jsou určeny tři třídy ve složce Repository. Slouží buď pro sezónní statistiky, nebo pro rozhodčí, případně delegáty.

#### <span id="page-47-0"></span>**3.2 Administrační část**

V této podkapitole jsou popsány detaily realizace administrační sekce sloužící pro přidávání zápasů, trestů, nominačních listin, novinek a aktualizaci statistik. Tato sekce je kompletně dostupná až po přihlášení, nejprve je tedy popsán proces autentizace.

#### **3.2.1 Autentizace**

Autentizace byla zajištěna dle doporučení pro framework Symfony<sup>[32](#page-47-2)</sup>. Byla vytvořena třída Admin s proměnnými id, email, roles a password. Hesla jsou v databázi zahashována, byl použit algoritmus *Argon2i* doporučovaný dokumentací Symfony [\[24\]](#page-60-5). Pro každého administrátora je garantována role ROLE\_ADMIN, jiné role nejsou použity. Tato role je využita pro omezení přístupu do administrační sekce, která se celá nachází pod adresou /admin. Toto nastavení je provedeno v souboru /config/packages/security.yaml.

Přihlašování je zajištěno pomocí přihlašovacího formuláře, který se objeví, pokud se nepřihlášený uživatel snaží dostat na jakoukoliv stránku administrační sekce. Přihlašování a odhlašování bylo implementováno dle doporučení dokumentace Symfony[33](#page-47-3) a je zajištěno pomocí tříd SecurityController a LoginFormAuthenticator.

<span id="page-47-1"></span><sup>31</sup>https://symfony*.*com/doc/4*.*[2/service\\_container](https://symfony.com/doc/4.2/service_container.html)*.*html

<span id="page-47-2"></span><sup>32</sup>[https://symfony](https://symfony.com/doc/4.2/security.html)*.*com/doc/4*.*2/security*.*html

<span id="page-47-3"></span><sup>33</sup>https://symfony*.*com/doc/4*.*[2/security/form\\_login\\_setup](https://symfony.com/doc/4.2/security/form_login_setup.html)*.*html

#### **3.2.2 Přidání zápasu**

Na stránce *Přidat zápas* se nachází stěžejní část administrační sekce. Nalezneme na ní formulář pro zdrojový kód zápisu z utkání, a také, z důvodu souvislosti obou akcí, tlačítko pro aktualizaci statistik. Je zde rovněž možnost přidat zápas ručně.

Po odeslání zdrojového kódu je v controlleru addGame zavolána služba GameBuilder a její metoda createGameFromHtml(), která na základě předloženého zdroje zavolá příslušnou službu pro parsování HTML kódu. Byla implementována služba ISFACRGameHtmlParser pro zdroj vybraný v kapitole [2.1.1.](#page-32-2) Metoda createGameFromHtml() vrací instanci třídy Game. S tímto objektem se poté pracuje v příslušném controlleru.

Obě zmiňované služby používají pro procházení zdrojovým HTML kódem komponentu frameworku Symfony *DomCrawler* [34](#page-48-0), která usnadňuje procházení DOM<sup>[35](#page-48-1)</sup>.

V případě budoucí změny zdroje dat stačí naimplementovat jednu servisní třídu pro parsování HTML, přidat tuto třídu jako argument do konstruktoru třídy GameBuilder a příslušně upravit její metodu createGameFromHtml().

V budoucnu může být např. ještě doimplementována metoda createGameFromUrl(), která bude brát jako argument určitou URL, stáhne zdrojové HTML a poté bude volat např. již zmiňovanou metodu createGameFromHtml().

Služba ISFACRGameHtmlParser může vyhodit výjimku LeagueNotFound nebo TeamNotFound v případě, že soutěž či některý tým daného zápasu nebyly nalezeny v databázi. V takovém případě se administrátorovi zobrazí stránka s formulářem pro vložení dané entity, kde může zvolit např. zkrácený název. Poté je potřeba znovu vložit zdrojový kód zápasu, to se může zdát jako uživatelsky nepřívětivé, ale tato situace bude nastávat jen výjimečně. V případě rozhodčích a delegáta se toto neděje, neboť jsou do databáze vkládáni automaticky. Důvodem je fakt, že nám u nich stačí evidovat jen jméno a ID, což jsou informace, které lze získat ze zápisu o utkání.

Pokud vše proběhne v pořádku, je zobrazen předvyplněný formulář s vytvořenou entitou Game. Ukázku lze vidět na obrázku [3.3.](#page-49-0) Automaticky jsou předvyplněny všechny potřebné údaje včetně části sezóny, která je detekována z data zápasu. V případě udělení karty v nastavení některého z poločasů nelze převést hodnoty jako "45+2" na "47", protože by pak nebylo jasné, jestli byla karta udělena ještě v prvním poločase, nebo až ve druhém. Proto jsou tyto hodnoty převedeny buď na "45", nebo "90", tak jak bylo dohodnuto s autorem projektu.

Po překontrolování a odeslání formuláře je provedena jeho validace. Ta je řešena pomocí anotací u jednotlivých atributů příslušných entitních tříd.

<span id="page-48-1"></span><span id="page-48-0"></span><sup>34</sup>https://symfony*.*[com/doc/current/components/dom\\_crawler](https://symfony.com/doc/current/components/dom_crawler.html)*.*html

 $^{35}\rm{Document}$  Object Model je objektově orientovaná reprezentace XML nebo HTML dokumentu.

#### 3. Implementace

#### Rozhodčí PFS Přidat zápas Tresty Listiny Správa - Novinky

 $\ddot{\mathbf{e}}$ 

#### Přidání zápasu

Překontrolujte prosím data ve formuláři a poté je uložte do systému.

U karet udělených v nastavení poločasů uvádějte hodnoty 45 nebo 90. V případě nahrání zdrojového kódu je to provedeno automaticky. Přípustné jsou i nečíselné hodnoty v případě, že karta nebyla udělena v průběhu hry.

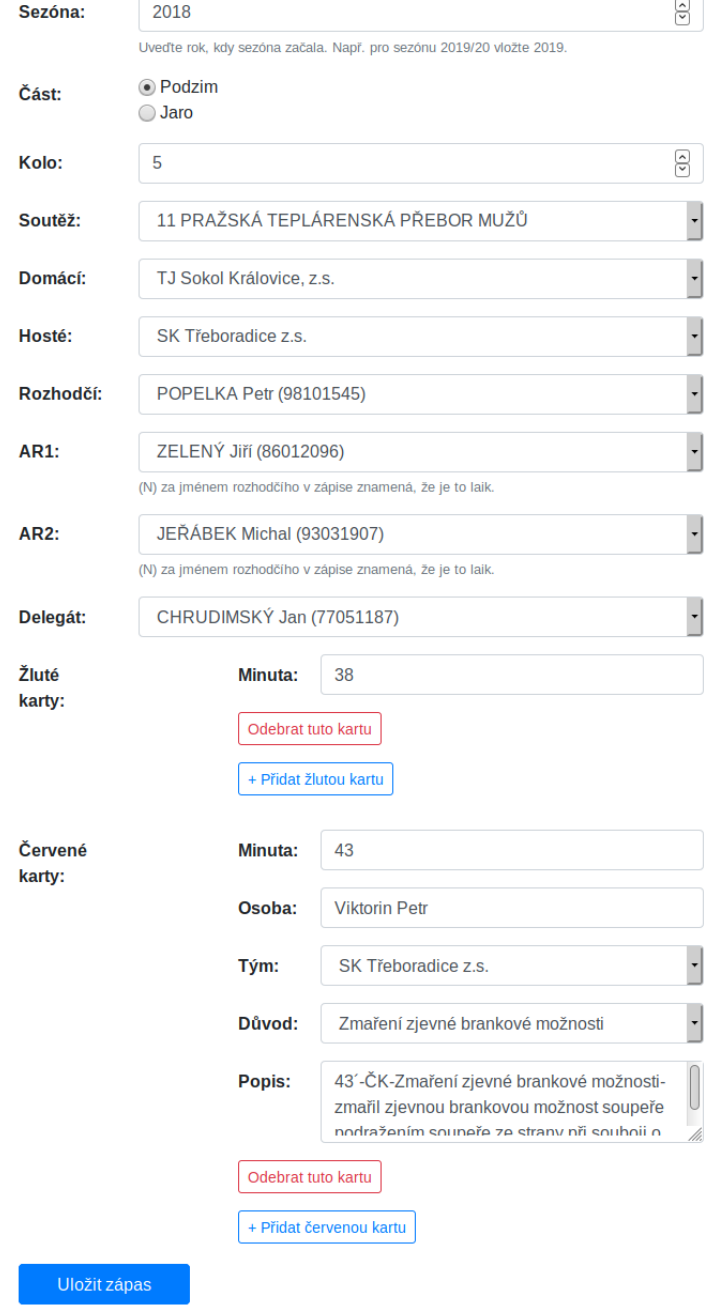

<span id="page-49-0"></span>Obrázek 3.3: Formulář pro přidání zápasu <sup>34</sup>

#### **3.2.3 Další procesy**

Na stránce *Listiny* se po vybrání požadované půlsezóny vypíše seznam rozhodčích, kteří pro daný půlrok nemají přiřazenou nominační listinu. To je zajištěno voláním metody findWithoutNominationList() z třídy OfficialRepository. Poté je možné listiny doplnit. V případě potřeby změny listiny u konkrétního rozhodčího je k dispozici příslušný formulář, jenž po výběru osoby rozhodčího vypíše všechny půlroky s přiřazenou listinou, které je poté možno upravit.

V podmenu *Správa* se nacházejí stránky pro přidání či úpravu jednotlivých soutěží, týmů, rozhodčích a delegátů. Tyto stránky jsou užitečné, pokud přidáváme zápas ručně, je totiž nejprve potřeba přidat příslušné aktéry. Dalším případem použití může být např. potřeba změnit zkrácený název týmu, který se zobrazuje návštěvníkům veřejné části webu.

Na stránce *Novinky* nalezneme správu novinek zveřejňovaných na portálu. Pro jejich stylování je využit značkovací jazyk *Markdown*[36](#page-50-1), který umožňuje pomocí jednoduchých značek vyznačit v textu např. nadpis, odkaz, seznam apod. Následně lze tento označkovaný text snadno zkonvertovat do HTML a zveřejnit na webu. Zveřejněné novinky lze v případě potřeby editovat nebo smazat. Aby byla zajištěna možnost editace, je potřeba uchovávat originální text vytvořený v jazyce Markdown. Dle [\[26\]](#page-60-6) je převod na HTML až při běhu aplikace nevýhodný z hlediska rychlosti, proto je konverze provedena při ukládání novinky a výsledný HTML kód rovněž uložen do databáze.

#### <span id="page-50-0"></span>**3.3 Prezentační část**

Tato podkapitola se zabývá realizací veřejné části webu, která slouží hlavně pro prezentaci statistik běžným návštěvníkům. Aplikace prezentuje statistická data dle požadavků stanovených v kapitole *Analýza* a dle návrhu systému provedeného v kapitole *Návrh*.

Pro zobrazení statistik o vybrané sezóně či půlsezóně je v příslušném controlleru seasonStats zavolána metoda getSeasonStats třídy SeasonStatsRepository, která provede dotazy nad databázovými tabulkami pro zvolenou soutěž, sezónu a příp. část sezóny. Tato metoda vrací pole s daty jednotlivých statistik, ty jsou pak zobrazeny uživatelům pomocí tabulek či grafů. Ty jsou vykresleny za pomoci knihoven *DataTables* a *Google Charts* představených v kapitole [2.2.4.](#page-37-4)

U rozhodčích a delegátů je situace obdobná, s tím rozdílem, že je třeba zvolit soutěže a sezóny, pro něž se budou jednotlivé statistiky zobrazovat. Toto nastavení je provedeno v příslušném controlleru officialProfile, kde jsou do dvou polí uloženy požadované sezóny a zkrácené názvy soutěží. Metoda getOfficialStats třídy OfficialStatsRepository, pak pomocí těchto

<span id="page-50-1"></span><sup>36</sup>[https://daringfireball](https://daringfireball.net/projects/markdown/)*.*net/projects/markdown/

parametrů najde v databázových tabulkách příslušné statistické údaje. Toto řešení nám umožňuje v budoucnu snadno doimplementovat možnost, aby si uživatel vybral jím požadované sezóny a soutěže, a příslušné statistiky si na profilu rozhodčího či delegáta nechal zobrazit. Prozatím jsou automaticky zvoleny poslední 4 ročníky a obě námi sledované úrovně soutěží.

Každá jednotlivá statistika má pro své vykreslení vytvořenu vlastní Twig šablonu, která je pak pomocí funkce include vložena do šablony pro vykreslení celé stránky s požadovanými statistikami. Toto řešení zvyšuje přehlednost kódu a umožňuje snadné přidání nové statistiky.

#### <span id="page-51-0"></span>**3.4 Možnosti rozšíření**

V této podkapitole jsou popsány možnosti budoucího rozšíření aplikace. Jedná se o možnost přidat novou statistiku nebo soutěžní úroveň. Další probranou možností je rozšíření projektu do dalších krajů. Tyto případy budou nastávat jen výjimečně, přesto je důležité je popsat. Všechny vyžadují programátorský zásah do aplikace. Naopak běžnější případy jako např. přidání nebo přejmenování týmu zvládne administrátor pomocí administračního rozhraní.

#### **3.4.1 Přidání nové statistiky**

Pro přidání nové statistiky stačí v databázi vytvořit příslušnou novou tabulku, poté v třídě StatsRepository přidat metodu pro aktualizaci této tabulky a tu pak zavolat v metodě updateAllStats().

Co se týče veřejné části webu, je třeba do příslušných tříd ve složce Repository přidat metody pro získávání dat nové statistiky. Dále ve složce /templates/site přidat do adresářů season\_stats a official\_stats šablony pro vykreslení dané statistiky, které je následně nutné vložit do šablon season\_stats.html.twig a official\_profile.html.twig, nebo assessor\_profile.html.twig.

#### <span id="page-51-1"></span>**3.4.2 Přidání soutěžní úrovně**

Pro přidání soutěžní úrovně je potřeba vložit do tabulky league v databázi alespoň jeden záznam s ligou nové soutěžní úrovně. Tím bude zajištěno, že se název nové úrovně objeví jako možnost při přidávání nové ligy, administrátor pak může další ligy přidat sám.

Ve veřejné části je kromě aktualizace controllerů seasonStats, officialProfile a assessorProfile, potřeba přidat controller pro novou úrověň a také šablonu pro její zobrazení. Žádné změny naopak nejsou potřeba v třídách v adresáři Repository.

#### **3.4.3 Rozšíření do jiného kraje**

I díky zvolenému zdroji dat je projekt snadno přenositelný do jiných krajů, stačí jen lehce pozměnit Twig šablony, např. odkaz na tresty od disciplinární komise v souboru /templates/admin/punishments.html.twig.

V modulu veřejné části je třeba myslet pouze na to, aby controllery a šablony počítaly se správnými úrovněmi soutěží, které chceme v daném kraji sledovat. Lze tedy použít postup definovaný v předchozí podkapitole [3.4.2.](#page-51-1)

### Kapitola **4**

### **Testování**

<span id="page-54-0"></span>V této kapitole je rozebráno testování implementované aplikace. Nejprve je popsán test vypočtených statistik, poté se kapitola zaměřuje na automatické funkcionální testy. Nakonec je rozebráno provedené uživatelské testování použitelnosti. Ve spolupráci se zadavatelem byl implemetovaný prototyp aplikace nasazen na webový hosting.

#### <span id="page-54-1"></span>**4.1 Test vypočtených statistik**

K ověření správnosti vypočtených statistik bylo využito faktu, že pro uplynulé sezóny již byly statistiky vypočteny pomocí starého řešení, tudíž stačilo jen porovnat výstupy obou systémů. Do nové aplikace bylo tedy vloženo všech 360 zápasů podzimní části sezóny 2018/2019 námi sledovaných soutěží. Z těchto zápasů byly vypočteny všechny příslušné statistiky a poté proběhlo jejich porovnání se statistikami dané půlsezóny vytvořené předchozím systémem. Test dopadl úspěšně a bylo tedy ověřeno, že stěžejní funkcionalita nového systému funguje správně. Tato data mohou posloužit také jako testovací, proto se na přiloženém CD nachází skript pro vložení těchto dat do databáze.

#### <span id="page-54-2"></span>**4.2 Automatické testy**

Automatické testování umožňuje rychle a jednoduše ověřit, zda aplikace funguje tak, jak je očekáváno. Ve frameworku Symfony nám k testování slouží komponenta *PHPUnit Bridge*[37](#page-54-3), která je postavena na populární knihovně pro automatické testování *PHPUnit*[38](#page-54-4). Mezi nejpopulárnější testy patří testy jednotkové, které testují jednotlivé třídy a jejich metody. Tyto testy jsou prováděny zcela nezávisle na jiných třídách. Používají se většinou na testování business logiky, která však v naší aplikaci není příliš složitá, proto tyto testy

<span id="page-54-3"></span><sup>37</sup>https://symfony*.*[com/components/PHPUnit%20Bridge](https://symfony.com/components/PHPUnit%20Bridge)

<span id="page-54-4"></span><sup>38</sup>[https://phpunit](https://phpunit.de/)*.*de/

nebyly využity. Místo toho byly napsány testy funkcionální, které testují spolupráci jednotlivých složek aplikace, a také, zda se systém chová požadovaným způsobem. Bylo napsáno několik takových testů, všechny se nacházejí v adresáři /tests a je možné je spustit příkazem ./bin/phpunit. Tyto testy např. ověřují, jestli se korektně vykreslí všechny stránky, které by mělo být možné zobrazit. Pro správný běh testů je potřeba nastavit připojení k databázi v souboru .env.test.

#### <span id="page-55-0"></span>**4.3 Testování použitelnosti**

[\[27,](#page-60-7) s. 17] definuje testování použitelnosti takto: "Jde o sledování lidí, jak se snaží používat to, co vytváříte/navrhujete/budujete (...), se záměrem, (a) abychom lidem umožnili snažší používání nebo (b) prokázali, že se to používá lehce." Při testování bylo využito metodiky popsané v [\[27\]](#page-60-7). Administrační i veřejná část byly otestovány třemi dobrovolníky. Před testováním administrační části byli uživatelé seznámeni s účelem této sekce. Poté jim byly zadávány úkoly, např. přidat zápas, přidat trest k červené kartě apod. Všichni uživatelé systém chválili jako přehledný a intuitivní. Mírně zmatečně působila stránka *Listiny*, kde bude více oddělena část pro změnu listin konkrétního rozhodčího, což by mělo problém vyřešit. U veřejné části webu si uživatelé stěžovali na nepřehlednost stránek se statistikami, kde se nachází velké množství tabulek. Tento problém bude v budoucnu vyřešen způsobem, že se uživatelům budou zobrazovat jen názvy jednotlivých statistik a jejich obsah se zobrazí až po kliknutí.

## **Závěr**

<span id="page-56-0"></span>Cílem této práce bylo provést analýzu procesů ve workflow projektu a analýzu současného a existujících řešení. Dále vytvoření návrhu nového webového systému na základě výstupů z rešeršní části, jeho implementace a otestování. Všechny tyto cíle byly splněny.

V kapitole *Analýza* byl představen projekt, jeho procesy a popsáno současné nevýhodné řešení. Dále byla provedena analýza požadavků na nový systém. Poté následoval rozbor důležitých problémů, ve kterém byly např. rozebrány možné zdroje dat. Na tuto podkapitolu navazovala rešerše existujících řešení.

Kapitola *Návrh* se zabývala kompletním návrhem nového systému. Byly zvoleny postupy pro řešení jednotlivých požadavků kladených na systém. Také byly vybrány technologie pro pozdější implementaci. Nakonec bylo detailně představeno databázové schéma, jeden ze stěžejních bodů celé práce.

V kapitole *Implementace* byla popsána zvolená architektura projektu a také jeho struktura. Byla také představena administrační sekce a konkrétně popsáno řešení příslušných procesů. Podobně byla zdokumentována i veřejná prezentační sekce webu. Poslední podkapitola se pak věnovala různým možnostem rozšíření projektu.

Postupy při testování našeho nového systému byly popsány v kapitole *Testování*. Z provedených testů vychází postup při dalším vývoji aplikace. Nejprve budou zapracovány připomínky vznesené účastníky testu. Dalšími vylepšeními mohou být např. komentáře pod zveřejňovanými novinkami nebo zavedení databázových indexů pro rychlejší načítání statistik.

Výsledkem práce je aplikace, která je, i díky vhodně zvolenému zdroji dat, snadno rozšiřitelná do dalších krajů České republiky. Také lze v budoucnu snadno přidat novou ligovou úroveň či statistiku. Nový systém několikanásobně zrychlil a zjednodušil správu celého projektu.

### **Literatura**

- <span id="page-58-4"></span><span id="page-58-0"></span>[1] FIFA. *2018 FIFA World Cup Russia: Global broadcast and audience summary* [online]. [cit. 2019-04-29]. Dostupné z: [https://](https://resources.fifa.com/image/upload/njqsntrvdvqv8ho1dag5.pdf) resources*.*fifa*.*[com/image/upload/njqsntrvdvqv8ho1dag5](https://resources.fifa.com/image/upload/njqsntrvdvqv8ho1dag5.pdf)*.*pdf
- <span id="page-58-5"></span>[2] ČESKO. ČESKÝ STATISTICKÝ ÚŘAD. Odbor statistik rozvoje společnosti. *Statistika sportu: základní ukazatele 2016* [online]. Praha, 12.10.2017 [cit. 2019-04-29]. Dostupné z: https://czso*.*[cz/documents/](https://czso.cz/documents/10180/65776218/090016-17.pdf) [10180/65776218/090016-17](https://czso.cz/documents/10180/65776218/090016-17.pdf)*.*pdf
- <span id="page-58-2"></span>[3] Zápis o utkání. *Informační systém FAČR* [online]. [cit. 2019- 04-29]. Dostupné z: https://is*.*fotbal*.*[cz/zapasy/zapis](https://is.fotbal.cz/zapasy/zapis-o-utkani-report.aspx?zapas=d96c7175-f517-489f-9b44-29ce43a47a7c&zapis=1&noprint=1&btnprint=1&.htm)o-utkani-report*.*[aspx?zapas=d96c7175-f517-489f-9b44-](https://is.fotbal.cz/zapasy/zapis-o-utkani-report.aspx?zapas=d96c7175-f517-489f-9b44-29ce43a47a7c&zapis=1&noprint=1&btnprint=1&.htm) [29ce43a47a7c&zapis=1&noprint=1&btnprint=1&](https://is.fotbal.cz/zapasy/zapis-o-utkani-report.aspx?zapas=d96c7175-f517-489f-9b44-29ce43a47a7c&zapis=1&noprint=1&btnprint=1&.htm)*.*htm
- <span id="page-58-7"></span>[4] *Rozhodčí PFS* [online]. [cit. 2019-04-29]. Dostupné z: [http://](http://rozhodci.eu/) [rozhodci](http://rozhodci.eu/)*.*eu/
- <span id="page-58-8"></span>[5] KUREŠ, Jiří, Jan HORA, Bohuslav JACHIMSTÁL, Bohuslav LEGIER-SKÝ, Jaroslav NITSCHE, Milan SKOČOVSKÝ a Jan ZAHRADNÍ-ČEK. *Pravidla fotbalu: platná od 1.7.2018*. Praha: Olympia, 2018. ISBN 978-80-7376-522-4.
- <span id="page-58-6"></span>[6] BÄTHGE, Tobias. Plugin Information. *TablePress* [online]. C 2012–2019 [cit. 2019-04-29]. Dostupné z: [https://tablepress](https://tablepress.org/info/)*.*org/info/
- <span id="page-58-1"></span>[7] Přebor jaro 2018. *Rozhodčí PFS* [online]. [cit. 2019-04-29]. Dostupné z: http://rozhodci*.*4fan*.*[cz/prebor/prebor-2017-18/prebor-jaro-](http://rozhodci.4fan.cz/prebor/prebor-2017-18/prebor-jaro-2018/)[2018/](http://rozhodci.4fan.cz/prebor/prebor-2017-18/prebor-jaro-2018/)
- <span id="page-58-3"></span>[8] CROSSMEDIA. Pavel Královec. *CS FOTBAL* [online]. [cit. 2019-04- 29]. Dostupné z: http://csfotbal*.*[cz/prvni-liga/rozhodci/pavel](http://csfotbal.cz/prvni-liga/rozhodci/pavel-kralovec/23)[kralovec/23](http://csfotbal.cz/prvni-liga/rozhodci/pavel-kralovec/23)
- <span id="page-59-0"></span>[9] CONOLLY, Thomas, Carolyn E. BEGG a Richard HOLOWCZAK. *Mistrovství - databáze: profesionální průvodce tvorbou efektivních databází*. Brno: Computer press, 2009. ISBN 978-80-251-2328-7.
- <span id="page-59-1"></span>[10] KOIRALA, Shivprasad. 11 important database designing rules which I follow. In: *CodeProject* [online]. 25 Feb 2014 [cit. 2019-04- 29]. Dostupné z: https://codeproject*.*[com/Articles/359654/11](https://codeproject.com/Articles/359654/11-important-database-designing-rules-which-I-fo-2) [important-database-designing-rules-which-I-fo-2](https://codeproject.com/Articles/359654/11-important-database-designing-rules-which-I-fo-2)
- <span id="page-59-2"></span>[11] FEW, Stephen. *Show me the numbers: designing tables and graphs to enlighten*. Second edition. Burlingame: Analytics Press, 2012. ISBN 978- 0970601971.
- <span id="page-59-3"></span>[12] HOPKINS, Callum. *PHP okamžitě*. Brno: Computer Press, 2014. ISBN 978-80-251-4196-0.
- <span id="page-59-4"></span>[13] Q-SUCCESS. Usage Statistics and Market Share of Server-side Programming Languages for Websites, June 2019. *W3Techs* [online]. 5 June 2019 [cit. 2019-06-05]. Dostupné z: [https://w3techs](https://w3techs.com/technologies/overview/programming_language/all)*.*com/ [technologies/overview/programming\\_language/all](https://w3techs.com/technologies/overview/programming_language/all)
- <span id="page-59-5"></span>[14] NJENGA, Alice. 10 Popular PHP frameworks in 2019. In: *Raygun* [online]. Nov 21, 2018 [cit. 2019-04-29]. Dostupné z: [https://raygun](https://raygun.com/blog/top-php-frameworks)*.*com/ [blog/top-php-frameworks](https://raygun.com/blog/top-php-frameworks)
- <span id="page-59-6"></span>[15] HANSEN, Steven. 7 Good Reasons to Use Symfony Framework for Your Project. In: *Hacker Noon* [online]. Nov 29, 2017 [cit. 2019-04- 29]. Dostupné z: https://hackernoon*.*[com/7-good-reasons-to-use](https://hackernoon.com/7-good-reasons-to-use-symfony-framework-for-your-project-265f96dcf759)[symfony-framework-for-your-project-265f96dcf759](https://hackernoon.com/7-good-reasons-to-use-symfony-framework-for-your-project-265f96dcf759)
- <span id="page-59-7"></span>[16] Symfony roadmap. *Symfony* [online]. [cit. 2019-04-29]. Dostupné z: [https://symfony](https://symfony.com/roadmap/)*.*com/roadmap/
- <span id="page-59-8"></span>[17] SOLID IT. DB-Engines Ranking - popularity ranking of database management systems. *DB-Engines* [online]. April 2019 [cit. 2019-04-29]. Dostupné z: [https://db-engines](https://db-engines.com/en/ranking/)*.*com/en/ranking/
- <span id="page-59-9"></span>[18] FISHER, Kenneth. Constraint names, Say NO to the default. In: *SQL Studies* [online]. January 21, 2015 [cit. 2019-04-29]. Dostupné z: https://sqlstudies*.*[com/2015/01/21/constraint-names](https://sqlstudies.com/2015/01/21/constraint-names-say-no-to-the-default)[say-no-to-the-default](https://sqlstudies.com/2015/01/21/constraint-names-say-no-to-the-default)
- <span id="page-59-10"></span>[19] ORACLE CORPORATION. MySQL 5.6 Reference Manual :: 14.6.2.1 Clustered and Secondary Indexes. *MySQL :: Developer Zone* [online]. c 2019 [cit. 2019-04-29]. Dostupné z: [https://dev](https://dev.mysql.com/doc/refman/5.6/en/innodb-index-types.html)*.*mysql*.*com/doc/ refman/5*.*[6/en/innodb-index-types](https://dev.mysql.com/doc/refman/5.6/en/innodb-index-types.html)*.*html
- <span id="page-60-0"></span>[20] ORACLE CORPORATION. MySQL 8.0 Reference Manual :: 13.1.20.7 CHECK Constraints. *MySQL :: Developer Zone* [online].  $\odot$ 2019 [cit. 2019-04-29]. Dostupné z: https://dev*.*mysql*.*[com/doc/refman/8](https://dev.mysql.com/doc/refman/8.0/en/create-table-check-constraints.html)*.*0/en/ [create-table-check-constraints](https://dev.mysql.com/doc/refman/8.0/en/create-table-check-constraints.html)*.*html
- <span id="page-60-1"></span>[21] ORACLE CORPORATION. MySQL 5.6 Reference Manual :: 11.4.4 The ENUM Type.  $MySQL :: Development$  Zone [online]. ©2019 [cit. 2019-04-29]. Dostupné z: https://dev*.*mysql*.*[com/doc/refman/5](https://dev.mysql.com/doc/refman/5.6/en/enum.html)*.*6/en/ [enum](https://dev.mysql.com/doc/refman/5.6/en/enum.html)*.*html
- <span id="page-60-2"></span>[22] MVC Framework - Introduction. In: *tutorialspoint.com* [online]. C 2019 [cit. 2019-06-09]. Dostupné z: [https://tutorialspoint](https://tutorialspoint.com/mvc_framework/mvc_framework_introduction.htm)*.*com/mvc\_ [framework/mvc\\_framework\\_introduction](https://tutorialspoint.com/mvc_framework/mvc_framework_introduction.htm)*.*htm
- <span id="page-60-3"></span>[23] BERNARD, Borek. Úvod do architektury MVC. In: *Zdroják.cz* [online]. 7.5.2009 [cit. 2019-06-08]. Dostupné z: [https://zdrojak](https://zdrojak.cz/clanky/uvod-do-architektury-mvc/)*.*cz/clanky/ [uvod-do-architektury-mvc/](https://zdrojak.cz/clanky/uvod-do-architektury-mvc/)
- <span id="page-60-5"></span>[24] Security. *Symfony* [online]. [cit. 2019-06-10]. Dostupné z: [https://](https://symfony.com/doc/4.2/security.html) symfony*.*com/doc/4*.*[2/security](https://symfony.com/doc/4.2/security.html)*.*html
- <span id="page-60-4"></span>[25] Databases and the Doctrine ORM. *Symfony* [online]. [cit. 2019-06-10]. Dostupné z: [https://symfony](https://symfony.com/doc/4.2/doctrine.html)*.*com/doc/4*.*2/doctrine*.*html
- <span id="page-60-6"></span>[26] MCLELLAN, Drew. Don't Parse Markdown at Runtime. In: *All in the head* [online]. 03 January 2013 [cit. 2019-06-11]. Dostupné z: [https:](https://allinthehead.com/retro/364/dont-parse-markdown-at-runtime) //allinthehead*.*[com/retro/364/dont-parse-markdown-at-runtime](https://allinthehead.com/retro/364/dont-parse-markdown-at-runtime)
- <span id="page-60-7"></span>[27] KRUG, Steve. *Nenuťte uživatele přemýšlet!: praktický průvodce testováním a opravou chyb použitelnosti webu*. Brno: Computer Press, 2010. ISBN 9788025129234.

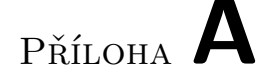

### <span id="page-62-0"></span>**Seznam použitých zkratek**

- **AR** Asistent rozhodčího
- **CSS** Cascading Style Sheets
- **DFA** Delegát Fotbalové ssociace
- **DOM** Document Object Model
- **FAČR** Fotbalová asociace České republiky
- **HTML** Hypertext Markup Language
- **IS** Informační systém
- **PDF** Portable Document Format
- **PFS** Pražský fotbalový svaz
- **PHP** PHP: Hypertext Preprocessor
- **SŘBD** Systém řízení báze dat
- **URL** Uniform Resource Locator
- **XML** eXtensible Markup Language

## Příloha **B**

### **Instalační příručka**

#### <span id="page-64-0"></span>**A) Instalace databáze**

- 1. Vyprázdněte cílovou databázi.
- 2. Při použití databázového serveru jiného než MySQL upravte následující skript.
- 3. Na databázovém serveru spusťte inicializační skript, který slouží k vytvoření databázových tabulek. Naleznete ho v adresáři src/scripts.

#### **B) Instalace webové aplikace**

- 1. Zkopírujte zdrojové kódy aplikace z adresáře src/impl do adresáře webhostingu.
- 2. Pokud jste nekopírovali složku vendors, stáhněte nástroj composer z [https://getcomposer](https://getcomposer.org/)*.*org/. Přesuňte se do složky se souborem composer.json a spusťte příkaz composer update.

#### **C) Konfigurace webové aplikace**

1. V souboru env.local nastavte připojení k databázi.

# Příloha **C**

## <span id="page-66-0"></span>**Obsah přiloženého CD**

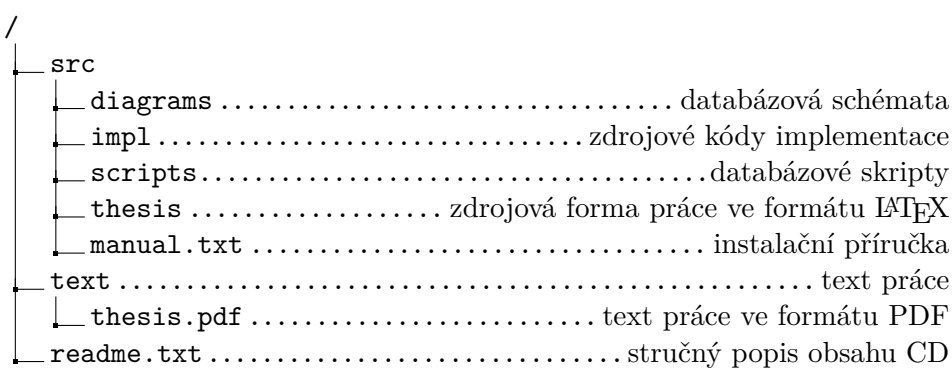